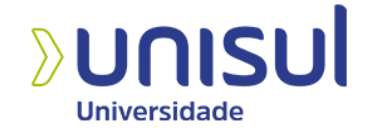

## **UNIVERSIDADE DO SUL DE SANTA CATARINA ISABELA DA ROSA SELHORST**

# **A IMPORTÂNCIA DA MATEMÁTICA: UMA ANÁLISE DOS CONCEITOS MATEMÁTICOS DA EDUCAÇÃO BÁSICA NO SETOR PESSOAL DA PREFEITURA MUNICIPAL DE SÃO MARTINHO**

**Tubarão 2021**

## **ISABELA DA ROSA SELHORST**

# **A IMPORTÂNCIA DA MATEMÁTICA: UMA ANÁLISE DOS CONCEITOS MATEMÁTICOS DA EDUCAÇÃO BÁSICA NO SETOR PESSOAL DA PREFEITURA MUNICIPAL DE SÃO MARTINHO**

Este Trabalho de Conclusão de Curso foi julgado adequado à obtenção do título de Licenciado em Matemática e aprovado em sua forma final pelo Curso de Graduação em Matemática da Universidade do Sul de Santa Catarina.

Orientador: Prof. MSc. Dalmo Gomes de Carvalho.

Tubarão 2021

### **ISABELA DA ROSA SELHORST**

# **A IMPORTÂNCIA DA MATEMÁTICA: UMA ANÁLISE DOS CONCEITOS MATEMÁTICOS DA EDUCAÇÃO BÁSICA NO SETOR PESSOAL DA PREFEITURA MUNICIPAL DE SÃO MARTINHO**

Este Trabalho de Conclusão de Curso foi julgado adequado à obtenção do título de Licenciado em Matemática e aprovado em sua forma final pelo Curso de Graduação em Matemática da Universidade do Sul de Santa Catarina.

Tubarão, 21 de junho de 2021.

 $\frac{1}{2}$ Professor e orientador Dalmo Gomes de Carvalho, MSc. Universidade do Sul de Santa Catarina  $\omega$ Prof. Carlos Henrique Hobold, MSc. Universidade do Sul de Santa Catarina  $\left\langle \frac{1}{2}, \frac{1}{2} \right\rangle$ Prof. Domingos Pignatel Marcon, MSc.

Universidade do Sul de Santa Catarina

Dedico este trabalho ao meu mestre na vida. Meu herói e maior inspiração. Meu amigo e nas horas vagas, melhor pai do mundo.

#### **AGRADECIMENTOS**

Agradeço aos meus pais por todo apoio durante a realização deste e todo carinho e atenção durante toda a minha vida. Sobretudo à minha mãe, sem ela, eu nada seria.

Gratidão ao meu namorado pela compreensão com as várias horas ausentes em função deste trabalho e pelo apoio emocional constante.

À minha supervisora de estágio não obrigatório no Departamento de Recursos Humanos da Prefeitura Municipal de São Martinho, obrigada pelos dois anos de valiosos aprendizados e por sempre encontrar tempo para me receber.

Deixo um agradecimento especial ao meu orientador. As suas valiosas indicações fizeram toda a diferença.

A todos os meus professores do curso de licenciatura em Matemática da Universidade do Sul de Santa Catarina pela excelência da qualidade técnica de cada um.

Por fim, agradeço a todos que contribuíram direta e indiretamente com esta trajetória.

"Não importa o que aconteça, continue a nadar." (Walters, Graham; Procurando Nemo, 2003).

#### **RESUMO**

Este trabalho objetiva a análise da utilização Matemática no Setor Pessoal da Prefeitura Municipal de São Martinho em contexto com as habilidades desenvolvidas na Educação Básica segundo a Base Nacional Comum Curricular. Verificadas as implicações legais e teóricas para compreender e calcular as variáveis que envolvem a folha de pagamento, analisa-se minuciosamente os cálculos utilizados nos holerites de um Servidor, cedidos pelo mesmo, visando a identificação de habilidades abordadas na educação formativa. A partir das informações obtidas, considera-se de extrema importância o uso da matemática apreendida com a elaboração de folhas de pagamento para a formação de indivíduos à face do exposto nas diretrizes da BNCC. Ademais, verifica-se as vantagens de compreender seus vencimentos como trabalhador assalariado e como essa instrução auxilia nas atribuições do Departamento.

Palavras-chave: Matemática. Setor Pessoal. Base Nacional Comum Curricular.

## **LISTA DE ILUSTRAÇÕES**

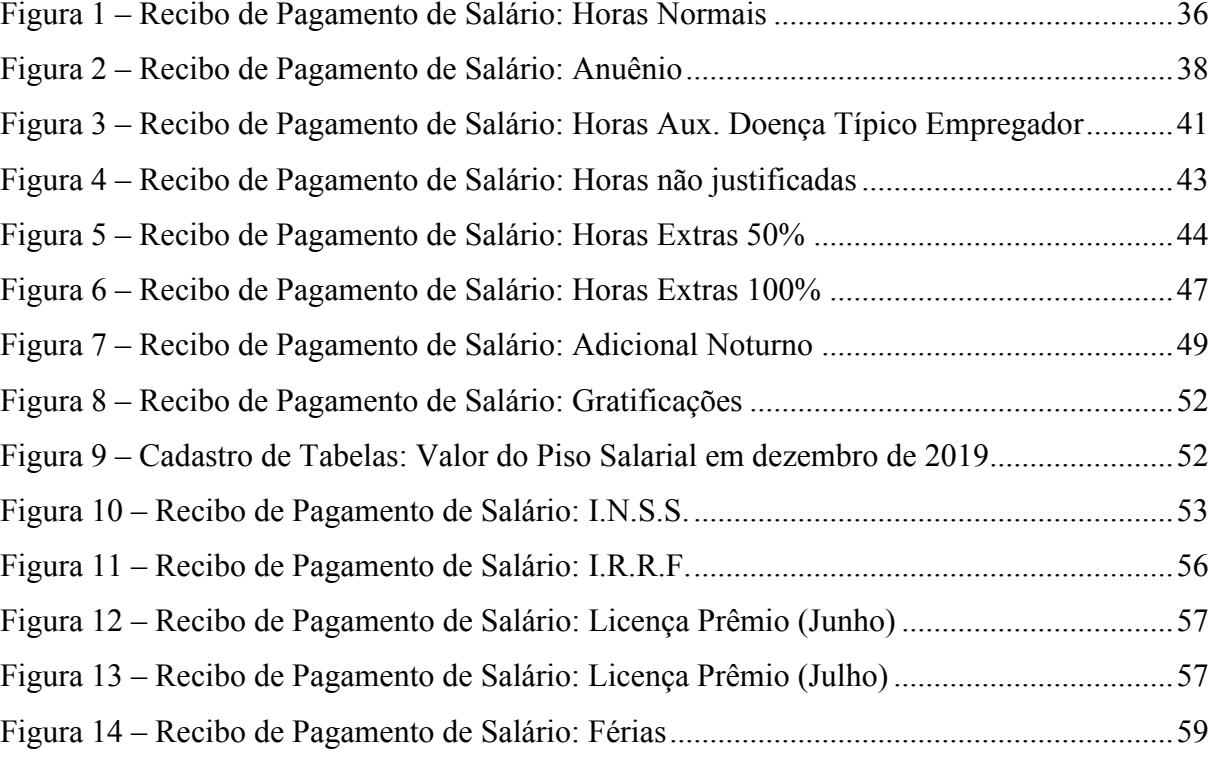

## **LISTA DE TABELAS**

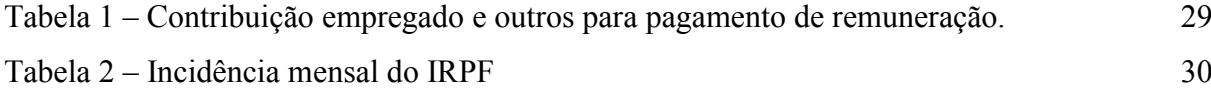

## **SUMÁRIO**

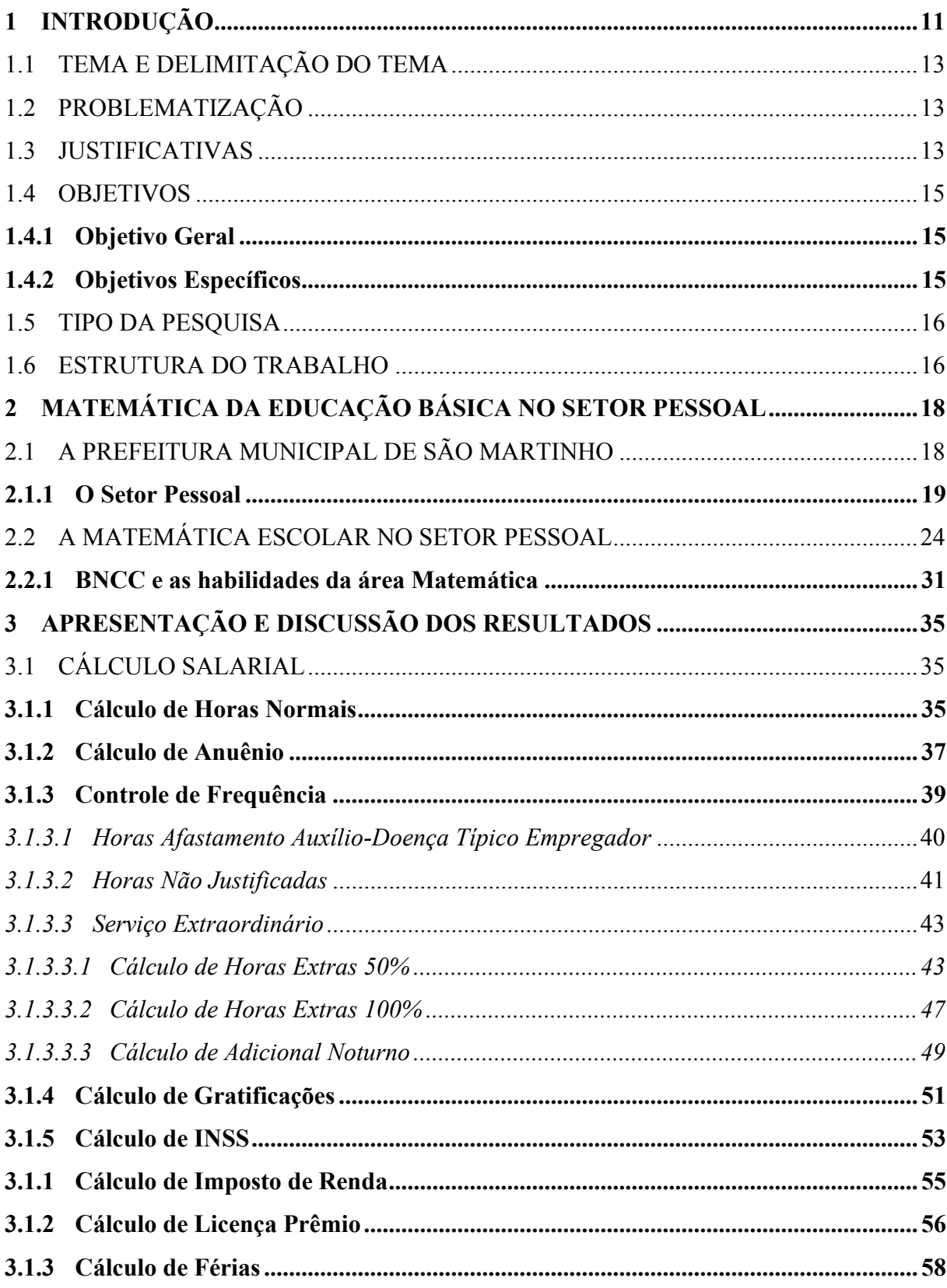

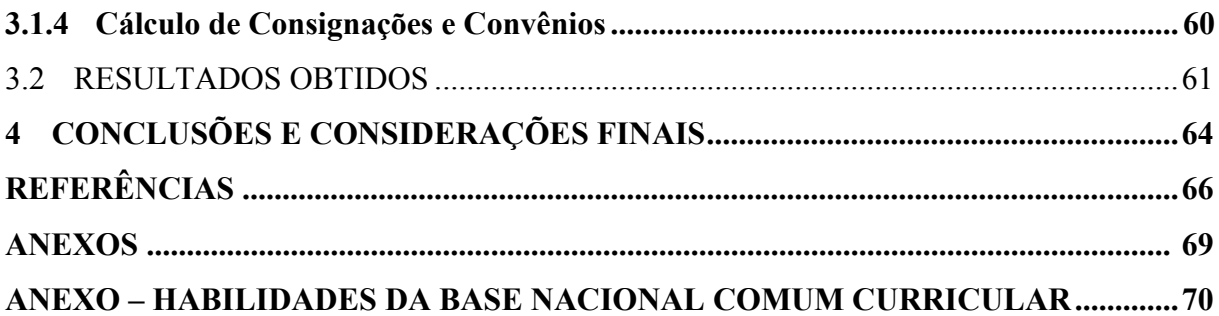

## <span id="page-11-0"></span>**1 INTRODUÇÃO**

Propomos apresentar a utilização da matemática no Setor Pessoal da Prefeitura Municipal de São Martinho, explorando um campo que poucos compreendem, mas que está presente na vida de todo trabalhador assalariado, a remuneração. Buscamos assim, desvendar os mistérios que tornam essa, uma matemática inexplorada por muitos, mas de extrema importância.

Frequentemente, alunos, e, até mesmo, professores, são abatidos pela seguinte dúvida: "Para que vou usar isso em meu futuro?!". Este trabalho, nos proporciona uma visão ampla da utilização da matemática num âmbito presente na vida profissional de muitos trabalhadores, a folha de pagamento.

Para isso, analisaremos a matemática da educação formativa presente no Setor Pessoal, responsável pela elaboração da folha de pagamento, da Prefeitura Municipal de São Martinho. De acordo com o sítio eletrônico, o Município de São Martinho fica localizado no Sul do Estado de Santa Catarina, a 182 km da capital. Distancia-se 42 km de Tubarão e 35 km de Braço do Norte. Possui área de *223.889 km² (fonte IBGE/2016)* e *3.171 habitantes (fonte IBGE/2019).*

Acordante a Barros (2021), "por ser uma tarefa recorrente — recebemos nossos holerites<sup>1</sup> todos os meses — não nos damos conta da complexidade por trás do fechamento de uma folha de pagamento. Porém, basta perguntar para qualquer pessoa do RH para saber quão minucioso é esse trabalho." Em vista disso, para elaboração de uma folha de pagamento, são necessários conhecimentos técnicos em áreas distintas, como recursos humanos, leis trabalhistas e matemática. Objetivamos analisar o conhecimento matemático envolvido à luz das habilidades matemáticas propostas para o ensino básico pela Base Nacional Comum Curricular (BNCC).

A BNCC determina o ensino da matemática financeira obrigatório para o ensino infantil e fundamental. Haguehara (2020) destaca "A estratégia do governo é que desde cedo os cidadãos aprendam a gerir seus ganhos e despesas." No entanto, em nenhum momento,

<sup>&</sup>lt;sup>1</sup> Contracheque ou demonstrativo de pagamento. (Dicionário Online de Português)

ensina-se a calcular os elementos necessários em um recibo de pagamento, que incluem, horas normais, adicionais, descontos, e, principalmente, impostos, obrigatórios por lei.

Dessa forma, a utilização constante da matemática nesse departamento, é um exemplo, assim como outros, de uma esfera pouco explorada durante o ensino básico. De acordo com Cunha (2017), "[...] a matemática é indispensável na formação profissional do aluno, pois seu conteúdo enriquecido desenvolve o poder de raciocínio, dando-lhe uma visão determinante das situações que os mesmos lidam diariamente." Assim, considerando que, grande parcela da população nacional é formada por empregados e, portanto, possuem folha de pagamento, ao desprezar o cálculo de salários, desvalorizamos um aspecto fundamental na jornada profissional de um futuro trabalhador, compreender seus vencimentos.

Ao elucidar o uso da matemática no Setor Pessoal da Prefeitura Municipal de São Martinho, visamos verificar as habilidades, de acordo com a Base Nacional Comum Curricular, fundamentais para o entendimento de uma folha de pagamento ou, ainda, para trabalhar no departamento, posto que, muitas pessoas não entendem o funcionamento deste departamento. Esperamos, ao analisar a matemática sob a ótica da BNCC, aproximar o Setor Pessoal do cotidiano de cada um de nós, professores, cidadãos e estudantes, e, dessa forma, além de explicitar as vantagens de compreender a própria folha de pagamento, mostrar a importância de abordar esse aspecto no ensino básico, e, dessa forma, identificar se os assuntos discutidos em sala de aula são suficientes no âmbito administrativo financeiro.

Demonstrando a aplicabilidade da matemática utilizada no Setor Pessoal, especialmente a financeira, a sociedade poderá ter um controle melhor de suas finanças, se incluída na educação formativa. Além disso, o Setor Pessoal beneficia-se com essa pesquisa, já que "O principal cliente do Departamento Pessoal são os colaboradores da empresa" (DEPARTAMENTO, 2019) e, consequentemente, uma corporação instruída acerca de sua remuneração, agilizaria os processos de pagamento e de resolução de problemas.

Para iniciarmos nossa pesquisa, apresentamos, nesta seção, o tema e a sua delimitação, a problematização do tema, as justificativas pela escolha e os objetivos gerais e específicos.

### <span id="page-13-0"></span>1.1 TEMA E DELIMITAÇÃO DO TEMA

<span id="page-13-1"></span>O tema definido abrange a Importância da Utilização da Matemática, especificamente no Setor Pessoal da Prefeitura Municipal da cidade de São Martinho/SC.

### 1.2 PROBLEMATIZAÇÃO

No decorrer de dois anos estagiados no Departamento de Recursos Humanos da Prefeitura Municipal de São Martinho, que abrange, Setor Pessoal e RH, vivenciamos a face administrativa e financeira e a de gestão de funcionários. Constantemente, dúvidas quanto ao cálculo de vencimentos eram levantadas pelos servidores, e o Setor esclarecia. Vislumbramos, então, essa face da matemática responsável pelos cálculos salariais e a maneira como ela afeta a vida das pessoas. Dado que, a possibilidade de uma inconsistência na folha de pagamento pode afetar o valor final da remuneração, a dúvida e preocupação era compreensível.

Por conseguinte, considerando a BNCC como documento norteador de aprendizagens essenciais, visamos analisar e identificar as habilidades necessárias para realizar o cálculo de holerites, que, devido a dimensão de profissionais assalariados, poderia ser amplamente abordado durante o ensino básico. O que nos leva às questões norteadoras deste trabalho. Qual a importância dos conceitos matemáticos da educação básica para o Setor Pessoal da Prefeitura Municipal de São Martinho? Ademais, que habilidades matemáticas, à luz da BNCC, são necessárias para uma melhor compreensão dos cômputos de recibos de pagamento de salário do Setor Pessoal da Prefeitura Municipal de São Martinho?

### <span id="page-13-2"></span>1.3 JUSTIFICATIVAS

A aplicação, constante e recorrente da matemática no Setor Pessoal da Prefeitura Municipal de São Martinho, especialmente no cálculo salarial, é exemplo de uma matemática pouco ou nada abordada na vida acadêmica, pessoal e profissional. Considerando que "na hora de calcular horas extras, adicionais noturnos, indenizações em geral, 13º salário, bônus e gratificações, a matemática financeira é o recurso mais valioso [...]" (BRASIL, Grupo BLB, 2016), podemos identificar uma matemática quase inexistente na educação essencial, a financeira.

Relacionando a Base Nacional Comum Curricular, e, por conseguinte, a Licenciatura em Matemática, aos conceitos matemáticos utilizados no Setor Pessoal da Prefeitura Municipal de São Martinho, buscamos identificar as vantagens de compreender o próprio salário, as habilidades à luz da BNCC para esse feito e a importância de abordar esse aspecto nos anos finais do ensino fundamental e ensino médio.

Durante o curso de Graduação em Licenciatura Matemática na Universidade do Sul de Santa Catarina, a oportunidade de realizar estágio não-obrigatório na Prefeitura Municipal de São Martinho não poderia ser ignorada. Durante dois longos e enriquecedores anos, o fascínio por esse Setor e o seu uso da matemática escolar, motivou a realização deste trabalho. Considerando a experiência pessoal, verificou-se que, por desconhecimento, surgiam questionamentos quanto à maneira de realização de cálculos salariais, que interferiam na vida do trabalhador, visto que, necessitavam interromper seus afazeres para comparecer ao departamento de recursos humanos e sanar as suas dúvidas; e do responsável pelo Setor, considerando o tempo disponibilizado auxiliando o empregado no cálculo de seus vencimentos.

Dessa forma, entender os proventos e descontos de uma folha de pagamento, permite ao empregado uma melhor compreensão de sua remuneração mensal, e, consequentemente, na administração de suas finanças, posto que, [Matemática Financeira] "pode ajudar não somente pessoas que trabalham com a gestão [...], mas também pessoas físicas em sua vida financeira pessoal" (Almeida, 2020). E assim, segundo o artigo 22 da LDB, a educação básica tem por finalidade "desenvolver o educando, assegurar-lhe a formação indispensável para o exercício da cidadania e fornecer-lhe meios para progredir no trabalho e em estudos posteriores", desse modo, compreender seus vencimentos é de extrema importância para a posterior vida profissional.

#### <span id="page-15-0"></span>1.4 OBJETIVOS

Apresentamos nessa seção o Objetivo Geral e os Objetivos Específicos que nortearão a análise realizada sobre os conceitos matemáticos da educação básica no Setor Pessoal da Prefeitura Municipal de São Martinho.

### <span id="page-15-1"></span>**1.4.1 Objetivo Geral**

<span id="page-15-2"></span>Investigar a importância dos conceitos matemáticos da educação básica no Setor Pessoal da Prefeitura Municipal de São Martinho.

#### **1.4.2 Objetivos Específicos**

- ✓ Apresentar a organização da Prefeitura Municipal de São Martinho e enumerar as atribuições do Setor Pessoal da Prefeitura Municipal de São Martinho;
- ✓ Identificar a matemática utilizada no Setor Pessoal da Prefeitura Municipal de São Martinho e as leis norteadoras;
- ✓ Analisar os cálculos matemáticos envolvidos nas variáveis de recibos de folhas de pagamento;
- ✓ Descrever as habilidades matemáticas utilizadas nos cálculos de remunerações sob a ótica da Base Nacional Comum Curricular;
- ✓ Verificar a importância dos conceitos matemáticos da educação básica no Setor Pessoal da Prefeitura Municipal de São Martinho.

#### <span id="page-16-0"></span>1.5 TIPO DA PESQUISA

Essa seção é dedicada à forma de obtenção dos resultados, seguindo os critérios do objetivo, do procedimento e da abordagem, para a realização deste trabalho.

Essa pesquisa é definida como *exploratória*, seguindo o critério do objetivo. Segundo DUARTE (2021):

> Como o próprio nome indica, a pesquisa exploratória permite uma maior familiaridade entre o pesquisador e o tema pesquisado, visto que este ainda é pouco conhecido, pouco explorado. Nesse sentido, caso o problema proposto não apresente aspectos que permitam a visualização dos procedimentos a serem adotados, será necessário que o pesquisador inicie um processo de sondagem, com vistas a aprimorar ideias, descobrir intuições e, posteriormente, construir hipóteses.

Além disso, seguindo o critério do procedimento, a pesquisa é estabelecida como *bibliográfica*, conforme Lakatos: "a pesquisa bibliográfica não é mera repetição do que já foi dito ou escrito sobre certo assunto, visto que propicia o exame de um tema sobre novo enfoque ou abordagem, chegando a conclusões inovadoras."

De acordo com o critério de abordagem, temos que a pesquisa é do tipo *qualitativa.*  Conforme DUARTE, "A pesquisa qualitativa tem um caráter exploratório [...], os dados, em vez de serem tabulados, de forma a apresentar um resultado preciso, são retratados por meio de relatórios, levando-se em conta aspectos tidos como relevantes [...]."

#### <span id="page-16-1"></span>1.6 ESTRUTURA DO TRABALHO

Com a finalidade de alcançar os objetivos propostos por este documento, organizamos o referencial teórico dividido em dois capítulos. Nos demais, estarão os elementos pré-textuais e pós-textuais contidos, geralmente, em todos os trabalhos acadêmicos de graduação.

O capítulo 1 é composto de introdução, tema e delimitação de tema, problematização, justificativas, objetivos, tipo da pesquisa e estrutura do trabalho.

O capítulo 2 compreende o referencial teórico e abrange a organização da Prefeitura Municipal de São Martinho, atribuições do Setor Pessoal, definições legais dos cálculos matemáticos vistos em folhas de pagamento e a área de Matemática na Base Nacional Comum Curricular. É composto por subdivisões como: a Prefeitura Municipal de São Martinho, o Setor Pessoal, a matemática no Setor Pessoal e BNCC e a área Matemática.

No capítulo 3, teremos a apresentação e discussão dos resultados, onde aparecem os cálculos matemáticos envolvidos em folhas de pagamento e a análise das habilidades na perspectiva da BNCC.

Por fim, temos no capítulo 4 as conclusões e considerações finais, seguidas das referências bibliográficas.

## <span id="page-18-0"></span>**2 MATEMÁTICA DA EDUCAÇÃO BÁSICA NO SETOR PESSOAL**

Objetivando a análise dos conceitos matemáticos da educação básica no Setor Pessoal da Prefeitura Municipal de São Martinho, veremos, nas subseções a seguir, a organização administrativa da Prefeitura Municipal de São Martinho, para identificar onde está situado o Setor Pessoal, na sequência, observamos as atribuições do Setor Pessoal e de seu responsável, para analisar, posteriormente, a matemática escolar envolvida no Setor Pessoal. Por fim, abordaremos a Base Nacional Comum Curricular e a área de matemática.

## <span id="page-18-1"></span>2.1 A PREFEITURA MUNICIPAL DE SÃO MARTINHO

Temos a seguinte organização da estrutura administrativa da Prefeitura Municipal de São Martinho, integramente segundo a Lei Complementar Nº 25/2017:

*I - Órgãos de Aconselhamento:*

- *a) Conselho de Alimentação Escolar;*
- *b) Conselho de Assistência Social;*
- *c) Conselho de Defesa do Consumidor;*
- *d) Conselho de Desenvolvimento Rural;*
- *e) Conselho dos Direitos da Criança e do Adolescente;*
- *f) Conselho Municipal de Educação;*
- *g) Conselho do FUNDEB;*
- *h) Conselho de Habitação;*
- *i) Conselho de Esporte e Lazer;*
- *j) Conselho de Saúde;*
- *k) Conselho da Pessoa com Deficiência;*
- *l) Conselho de Desenvolvimento;*
- *m) Conselho da Cidade.*

*II - Órgãos de Assessoramento:*

*a) Assessoria Jurídica;*

*b) Controle Interno;*

*c) Assessoria de Comunicação;*

*d) Conselho Tutelar;*

*e) Defesa Civil;*

*f) Junta de Serviço Militar.*

*III - Órgãos da Administração Direta:*

*a) Secretaria de Governo;*

- *b) Secretaria de Administração, Planejamento e Finanças;*
- *c) Secretaria de Saúde e Saneamento;*
- *d) Secretaria de Educação e Esporte;*
- *e) Secretaria de Assistência Social e Habitação;*
- *f) Secretaria de Infraestrutura;*
- *g) Secretaria de Agricultura e Meio Ambiente;*
- *h) Secretaria de Turismo e Cultura.*

Ainda de acordo com a Lei Complementar Nº 25/2017, a Secretaria de Administração, Planejamento e Finanças, é órgão de primeiro escalão vinculado por subordinação diretamente ao Prefeito Municipal e terá a incumbência de superintender os departamentos de compras, contabilidade, contratos e convênios, licitações, patrimônio, planejamento, recursos humanos, tecnologia da informação, tesouraria e tributação.

### <span id="page-19-0"></span>**2.1.1 O Setor Pessoal**

O Departamento de Recursos Humanos é um órgão diretamente ligado à Secretaria Municipal de Administração, Planejamento e Finanças. Em conformidade com Morais (2020), o Departamento Pessoal "é o Setor responsável pelos processos legais e mais burocráticos no que tange às pessoas dentro da organização. [...] é um dos braços que compõem o Setor de Recursos Humanos, entendendo o RH de forma macro e o DP como parte deste todo."

De forma íntegra com a Lei Complementar Nº 25/2017, o Departamento de Recursos Humanos, tem como finalidade:

*I - gerir e executar as atividades de administração de recursos humanos, englobando a administração de cargos, carreiras e salários;*

*II - gerir processos de admissão de pessoal, consistentes na realização de concursos públicos e processos seletivos visando à admissão de novos servidores;*

*III - desenvolver programas de acompanhamento e treinamento dos servidores públicos municipais, inclusive com monitoramento constante de suas condições de trabalho e desempenho, visando à melhoria da produtividade dos serviços prestados à população; IV - promover a organização e atualização da vida funcional dos servidores;*

*V - zelar pelo cumprimento das normas estabelecidas no Estatuto dos Servidores Públicos Municipais;*

*VI - expedir certidão de tempo de serviço ou outros documentos congêneres relativas ao registro de pessoal;*

*VII - controlar e fiscalizar a execução de atos de pessoal relativos a convênios ou contratações de estagiários e serviços terceirizados;*

*VIII - controlar a frequência dos servidores para efeito de pagamento de salário e abonos;*

*IX - elaborar a averbação de consignações em folha de pagamento de empréstimos aos servidores junto às instituições financeiras conveniadas, procedendo as devidas retenções;*

*X - fornecer mediante requerimento, a qualquer tempo, demonstrativo dos rendimentos aos servidores sujeitos a declaração do Imposto de Renda, quando não disponibilizado em meios eletrônicos;*

*XI - informar em tempo hábil a Relação Anual de Informação Social - RAIS, Declaração de Imposto de Renda na Fonte - DIRF, atualizar o Cadastro Geral de Empregados e Desempregados - CAGED e outras informações pertinentes à gestão de pessoal;*

*XII - promover as retenções de pensões alimentícias determinadas judicialmente ou autorizadas pelo servidor nos limites estabelecidos em Lei;*

*XIII - gerenciar a execução de eventuais convênios e contratos decorrentes de auxílios alimentação, farmácia, associações, sindicatos e outros que venham a ser instituídos;* *XIV - promover a abertura e acompanhamento de sindicâncias e processos administrativos disciplinares;*

*XV - obter junto à assessoria jurídica do município, parecer em processos de admissão de pessoal, demissão, reintegração, pensão e aposentadoria;*

*XVI - organizar a escala de férias dos servidores dos setores, submetendo-as à apreciação e aprovação;*

*XVII - gerir a elaboração da folha de pagamento dos servidores públicos municipais, submetendo-a a conferência por parte do titular de cada Secretaria;*

*XVIII - administrar e controlar os atos de nomeação, promoção, exoneração, demissão, reintegração ou readmissão, em conformidade com o Estatuto dos Servidores Públicos Municipal;*

*XIX - encaminhar ao médico do trabalho, designado pela Administração, inspeções para admissão, concessão de licenças médicas, e quando requisitado, a validação de atestados médicos;*

*XX - promover o acompanhamento do estágio probatório e avaliação de desempenho dos servidores;*

*XXI - gerar as informações de atos de pessoal para envio ao Tribunal de Contas, pelo controle interno, através de sistema informatizado;*

*XXII - efetuar a evolução de cargos e funções para efeitos de atualização da situação funcional de inativo;*

*XXIII - confeccionar, quando necessário, Perfil Profissiográfico Previdenciário, para encaminhamento ao órgão competente;*

*XXIV - comunicar acidentes de trabalho ao órgão competente;*

*XXV - fiscalizar e providenciar a regularidade dos EPI - Equipamento de Proteção Individual;*

*XXVI - fiscalizar e supervisionar atividades de estagiários;*

*XXVII - realizar outras atividades e serviços pertinentes à gestão dos recursos humanos do Município.*

A Lei Complementar Nº 30/2019, que:

Institui o plano de cargos, carreiras e vencimentos dos servidores estatutários do poder executivo municipal de São Martinho, cria, extingue e organiza cargos e vagas de provimento efetivo, bem como institui novos níveis de vencimento e estabelece normas gerais de enquadramento e dá outras providências.

Traz, além de informações pertinentes à remuneração, atribuições – adequadas ao Setor Pessoal – do servidor<sup>2</sup> efetivo ocupante do cargo de Adjunto Administrativo que é responsável pelo Departamento de Recursos Humanos:

- *Gerar as informações sobre os processos licitatórios, atos de pessoal e controle patrimonial em meio eletrônico e encaminhar ao Controle Interno para envio aos órgãos de controle externo, na forma da legislação pertinente;*
- *Encaminhar ao Departamento de Contabilidade contratos, solicitação de empenho e demais documentos necessários à contabilização e pagamento;*
- *Providenciar junto ao setor de planejamento os projetos e orçamentos necessários para a celebração de convênios, contratos e outros congêneres;*
- *Elaborar e publicar os termos de contrato e seus aditivos, os termos de cessão de uso de bem público e os de apostilamento, bem como seus extratos, resenhas e anexos;*
- *Atuar no acompanhamento e fiscalização de contratos, convênios, acordos, ajustes e outros instrumentos congêneres celebrados pela Administração, apresentando cálculos estimativos que orientarão os valores dos novos contratos ou prorrogação dos já existentes;*
- *Gerir e executar as atividades de administração de recursos humanos, englobando a administração de cargos, carreiras e salários;*
- *Gerir processos de admissão de pessoal, consistentes na realização de concursos públicos e processos seletivos visando à admissão de novos servidores;*
- *Promover a organização e atualização da vida funcional dos servidores;*
- *Zelar pelo cumprimento das normas estabelecidas no Estatuto dos Servidores Públicos Municipais;*
- *Expedir certidão de tempo de serviço ou outros documentos congêneres relativos ao registro de pessoal;*

<sup>2</sup> Detentor de cargo público de provimento efetivo, na administração direta e indireta do Município. (Lei Complementar 30/2019)

- *Controlar e fiscalizar a execução de atos de pessoal;*
- *Controlar a frequência dos servidores para efeito de pagamento de salário e abonos;*
- *Elaborar a averbação de consignações em folha de pagamento de empréstimos aos servidores junto às instituições financeiras conveniadas, procedendo às devidas retenções;*
- *Fornecer mediante requerimento, a qualquer tempo, demonstrativo dos rendimentos aos servidores sujeitos a declaração do Imposto de Renda, quando não disponibilizado em meios eletrônicos;*
- *Informar em tempo hábil a Relação Anual de Informação Social - RAIS, Declaração de Imposto de Renda na Fonte - DIRF, atualizar o Cadastro Geral de Empregados e Desempregados - CAGED e outras informações pertinentes à gestão de pessoal;*
- *Promover as retenções de pensões alimentícias determinadas judicialmente ou autorizadas pelo servidor nos limites estabelecidos em lei;*
- *Auxiliar na abertura e acompanhamento de sindicâncias e processos administrativos disciplinares;*
- *Solicitar junto à assessoria jurídica do município, parecer em processos de admissão de pessoal, demissão, reintegração, pensão e aposentadoria;*
- *Organizar a escala de férias e licença-prêmio dos servidores, quando autorizadas pelos secretários municipais das respectivas pastas, submetendo-as à apreciação e aprovação;*
- *Gerir a elaboração da folha de pagamento dos servidores públicos municipais;*
- *Administrar e controlar os atos de nomeação, promoção, exoneração, demissão, reintegração ou readmissão, em conformidade com a legislação municipal;*
- *Encaminhar para a perícia médica, quando necessário, nos casos de inspeção para admissão ou validações de atestados médicos;*
- *Promover o acompanhamento do estágio probatório e avaliação de desempenho dos servidores;*
- *Efetuar a evolução de cargos e funções para efeitos de atualização da situação funcional de inativo;*
- *Confeccionar, quando necessário, Perfil Profissiográfico Previdenciário, para encaminhamento ao órgão competente;*
- *Comunicar acidentes de trabalho ao órgão competente;*
- *Orientar, distribuir e fiscalizar a correta utilização dos Equipamentos de Proteção Individual - EPI;*
- *Fornecer, quando solicitado, informações e documentos para subsidiar os trabalhos da Comissão Permanente de Avaliação;*
- *Participar de comissões de inventários, avaliações e reavaliações;*
- *Arquivar documentos, mantendo os arquivos atualizados e em ordem de modo a possibilitar consultas futuras e também preservar os documentos físicos em arquivo morto e/ou em formato digital desde que autorizado em legislação;*
- *Alimentar os sistemas informatizados inerentes as atividades do departamento.*

<span id="page-24-0"></span>Dessa maneira, discorreremos a seguir, sobre os itens que envolvem matemática da educação básica para seu desenvolvimento.

## 2.2 A MATEMÁTICA ESCOLAR NO SETOR PESSOAL

Modernamente, vemos que a maioria dos cálculos do Setor Pessoal são realizados por meio de softwares especializados em gestão pública, contudo, o servidor responsável pelo departamento deve ser capaz de calcular e interpretar seus dados com propriedade, além disso, explicar aos funcionários os provimentos e descontos de suas folhas de pagamento.

Das atribuições do Setor Pessoal citadas anteriormente, as que utilizam matemática da educação formativa para sua realização são, resumidamente:

- Controlar a frequência dos servidores para efeito de pagamento de salário e abonos;
- Elaborar a averbação de empréstimos, procedendo as devidas retenções;
- Promover as retenções de pensões alimentícias;
- Gerenciar a execução de eventuais convênios e contratos decorrentes de auxílios alimentação, farmácia, associações, sindicatos e outros que venham a ser instituídos;
- Cálculo de processos de admissão/nomeação de pessoal, demissão, reintegração, readmissão, pensão e aposentadoria;
- Gerir a elaboração da folha de pagamento dos servidores públicos municipais;

▪ Cálculos estimativos que orientarão os valores dos novos contratos ou prorrogação dos já existentes;

Conscientes disso, verificaremos, primeiramente, as implicações teóricas e legais de algumas variáveis pertinentes a este estudo que compõem os vencimentos e descontos da folha de pagamento de um servidor. Em seguida, no capítulo dos resultados, iniciaremos a investigação matemática e identificação das habilidades conforme a Base Nacional Comum Curricular (BNCC).

A Lei Complementar 27/2018, que "dispõe sobre o Estatuto dos Servidores Públicos do Município de São Martinho e dá outras providencias", determina que: "Todo servidor ficará sujeito ao registro de frequência, pelo qual se verificará a entrada e a saída do servidor em serviço."

Com atualmente 176 (cento e setenta e seis) servidores (TRANSPARENCIA, 2021), o controle de frequência de funcionários da Prefeitura Municipal de São Martinho é realizado de duas maneiras: O ponto Manual e o ponto Eletrônico, conforme Moura (2019):

> *Controle de ponto Manual:* Esse é o tipo de controle de ponto mais antigo e barato do mercado de trabalho, e o que foi mais usado antes do desenvolvimento tecnológico. Seu método é muito simples, basta o funcionário anotar as horas que trabalhou em uma folha de registro.

> *Controle de ponto Eletrônico***:** Também conhecido como [relógio de](https://www.pontotel.com.br/relogio-ponto/)  [ponto,](https://www.pontotel.com.br/relogio-ponto/) nesse modelo o funcionário deverá passar o crachá cadastrado em um relógio de ponto ao entrar ou sair da empresa, que através de seu chip ou código de barras identifica o funcionário e registra seu ponto. Esse processo também pode ser feito por meio da biometria.

De acordo com o 2º parágrafo do Artigo 119 da referida lei, a falta injustificada (abandono do trabalho durante o expediente) implica na perda do descanso remunerado. Conforme Fernandes (2019), o descanso remunerado, é o período da semana que o colaborador recebe pagamento, mas não vai trabalhar. Dessa forma, a falta, extingue o direito de o servidor receber pelo descanso, pois já houve desfrute no dia em que não compareceu ao trabalho.

Em caso de não comparecimento, o servidor perde a remuneração do dia, ou uma parcela dela, proporcional aos atrasos e outras ausências injustificadas, de acordo com o Artigo 116 da lei em questão. É evidente, então, que ao faltar, o servidor fica sujeito à descontos na remuneração, ficando à cargo do Departamento de Recursos Humanos proceder os devidos cálculos na folha de pagamento. Esse desconto, na Prefeitura Municipal de São Martinho, é denominado *Horas Não Justificadas*, como veremos posteriormente.

Em conformidade com Carrijo (2020), os descontos de horas faltas são realizados da seguinte forma: consultamos o valor da remuneração mensal, realizando, então, a divisão pelo total de horas trabalhadas no mês, obtendo assim, o valor da hora de trabalho normal, que deve ser multiplicada pela quantidade das horas faltas injustificadas, descontando, então, o valor encontrado no valor bruto da folha de pagamento. As horas trabalhadas no mês da Prefeitura de São Martinho são estipuladas pela Lei Complementar 30/2019 num total de 200 (duzentas) horas de trabalho mensal para aqueles que exercem 40 (quarenta) horas semanais, e 150 (cento e cinquenta) horas para aqueles de 30 (trinta) horas semanais.

Além disso, as horas faltas afetam outras variáveis. É o caso das férias e da licença prêmio, que, após 15 (quinze) dias de faltas dentro do período aquisitivo, o servidor perde o direito de gozo, de acordo com a Lei Complementar 27/2018. Esclarecemos, então, que a falta injustificada prejudica os vencimentos e outros fatores. Mas, o que acontece com as faltas justificadas?

De acordo com o parágrafo primeiro do Artigo 101 da Lei Complementar 27/2018: "Considera-se causa justificada, o fato comprovado por atestado médico ou certidão emitida em cartório, boletim de ocorrência, explicitando o motivo enquadrado na legislação."

Alguns desses motivos, de acordo com o artigo 473 da CLT, incluem: falecimento de familiares com certo grau de parentesco, ou dependentes; casamento; nascimento de filho; doação voluntária de sangue; alistamento eleitoral; Serviço Militar; prova de exame vestibular; reunião oficial de organismo internacional; dentre outros.

Nos atentaremos à ausência comprovada por atestado médico, que é alicerce para a ocorrência *Horas Afastamento Auxílio-Doença Típico Empregador* do recibo de pagamento de salário da Prefeitura Municipal de São Martinho.

Segundo o Artigo 170 da Lei Complementar 27/2018, o servidor possui direito a 15 (quinze) dias de afastamento por doença – inclui-se aqui, exames clínicos, atendimentos odontológicos ou terapêuticos, com devida declaração – sem prejuízo da remuneração, viabilizada pelo munícipio. Após esse período, o servidor será sujeito ao Regime Geral da Previdência Social.

De acordo com Consultoria Nova Era (2021), o cálculo das horas de afastamento por doença, é realizado multiplicando as horas de atestado médico pelo valor da hora normal, já supracitado. Ou seja, atentando ao limite de dias citado anteriormente, a hora de atestado médico possui o mesmo valor da hora de trabalho normal.

Ainda, com o registro de frequência, conseguimos monitorar o serviço extraordinário, que, de acordo com a Lei Complementar 27/2018, é acrescido de 50% (cinquenta por cento) em relação à hora normal de trabalho quando realizado em dia de expediente, sábados ou pontos facultativos, e, remunerado com acréscimo de 100% (cem por cento) em relação à hora normal de trabalho, quando laboradas em domingos e feriados.

Segundo [Danderfer](https://marqponto.com.br/blog/author/vittoria/) (2020), para o cálculo da hora extra de 50% (cinquenta por cento), devemos multiplicar a hora de trabalho normal por 1,5 (um e meio), considerando 100% (cem por cento) da hora de trabalho normal somada a 50% (cinquenta por cento) de adicional por hora extraordinária. De forma equivalente realizamos o cálculo da hora extra de 100% (cem por cento), dado que, 100% (cem por cento) da hora de trabalho normal somada a 100% (cem por cento) de adicional por hora extraordinária, devemos multiplicar a hora de trabalho normal por 2 (dois). Seguidamente, devemos multiplicar o valor encontrado pela quantidade de horas extras realizadas no mês.

A Lei Complementar 27/2018 esclarece ainda que, quando o serviço extraordinário é prestado entre as 22 (vinte e duas) horas de um dia e 5 (cinco) horas do dia seguinte, o valor da hora acresce em 25% (vinte e cinco por cento). Além disso, de acordo com a CLT (2017), a hora do trabalho noturno será computada como de 52 (cinquenta e dois) minutos e 30 (trinta) segundos. Dessa forma, acordante a AHGORA (2020), para calcular a quantidade de horas extras noturnas, devemos, primeiramente, dividir por 52,5, (cinquenta e dois e meio) e, em sequência, multiplicar o número obtido por 60 (sessenta).

Consoante a [Garcia](https://www.rhportal.com.br/perfil/alessandro-garciaj-its954i2) (2015), quando excedida à tolerância de 5 (cinco) a 10 (dez) minutos, as horas extras são apuradas minuto a minuto. Dessa forma, quando temos minutos de hora extra, é necessário fazer a conversão de horas para minutos. E, portanto, na hora de realizarmos o cálculo, o valor da hora extra é equivalente à 60 (sessenta) minutos, e, o valor dos minutos de hora extra, é equivalente à quantidade de minutos de hora extra realizados.

Dessa maneira, abordamos alguns dos conceitos relevantes para este trabalho que são obtidos por meio do registro de frequência. Esses itens, assim como outros, compõem a remuneração de um servidor, correspondente ao vencimento – retribuição pecuniária definida em lei paga ao servidor pelo efetivo exercício do cargo – acrescido de outras vantagens de ordem pecuniária atribuídas ao servidor, de acordo com a Lei Complementar 27/2018. Essas vantagens podem ser:

o indenizações, como ajudas de custo e transporte;

- o gratificações, pelo exercício de funções ou encargo, variando de 1/3 (um terço) à 1/5 (um quinto) do Piso Salarial do Funcionalismo Municipal;
- o adicionais, como anuênio, com acréscimo de 2% (dois por cento) a cada ano de serviço público efetivo prestado;
- o auxílios, para diferença de caixa ou de funeral; ou, ainda, benefícios previdenciários.

Gratificação, por definição, é um pagamento adicional, não condicionado à obrigação contratual, concedido a um funcionário como gratidão à sua colaboração ou como prêmio aos resultados do trabalho. Além da possibilidade de equivalência de 1/3 (um terço) à 1/5 (um quinto), variam de valor, anualmente, considerando o reajuste de valor do Piso Salarial do Funcionalismo Municipal.

Conforme a Lei Complementar 27/2018, o adicional por tempo de serviço sob forma de anuênio é devido à razão de 2% (dois por cento) a cada ano de serviço público efetivo prestado aos Poderes Executivo e Legislativo, incidente exclusivamente sobre o vencimento básico do cargo efetivo [...]. Essa contagem de tempo de serviço para fins de percepção do anuênio não é interrompida pela progressão funcional ou alteração de cargo de servidor.

De acordo com Pacheco (2021), as gorjetas fazem parte da remuneração e devem ser consideradas no cálculo de férias (art. 142, CLT) das contribuições previdenciárias (art. 28, I, Lei n. 8.212/91), entre outros.

Além disso, no mês de janeiro, baseado no valor indexador – Índice Nacional de Preços ao Consumidor (INPC), acumulado nos últimos 12 (doze) meses anteriores a concessão e em eventuais acréscimos de remuneração decorrentes de lei federal, estadual ou decisões judiciais, ocorre a Revisão Geral Anual da Remuneração dos Servidores da Administração Direta do município, conforme a Lei Complementar 30/2019.

Existem vantagens que não são adicionadas diretamente ao pagamento, mas que acumulam com o passar do tempo. São exemplos, a licença prêmio e as férias. De acordo com a Lei Complementar 27/2018, a licença prêmio, após cada quinquênio de serviço público efetivo prestado, o servidor faz jus a uma licença com remuneração como prêmio pelo período de 3 (três) meses, e, anualmente, o servidor possui 30 (trinta) dias de férias por direito. Além disso, é facultado ao empregado converter 1/3 (um terço) do período de férias a que tiver direito em abono pecuniário, no valor da remuneração que lhe seria devida nos dias correspondentes.

Acordante a Lei Complementar 27/2018, sabemos que "as férias poderão ser usufruídas em até três períodos, sendo que nenhum deles poderá ser inferior a dez dias", e, ainda, "será pago ao servidor, por ocasião das férias, um adicional correspondente a 1/3 (um terço) da remuneração do período das férias". Conforme informado verbalmente pelo Setor Pessoal da Prefeitura Municipal de São Martinho, para realizar o cálculo das férias, devemos determinar o valor da variável Horas Férias, considerando o salário base e a quantidade de dias em gozo de férias. Somamos, então, as vantagens de férias e a média de horas extras – do período aquisitivo em questão – e então obtemos, por fim, um terço do valor.

O servidor ainda pode optar e autorizar consignações com o banco vinculado à Prefeitura, realizando empréstimos ou financiamentos, com descontos fixos descontados mensalmente, e/ou aderir ao convênio médico vinculado, devendo pagar mensalidade e custos adicionais de uso do plano de saúde. Segundo a Lei Complementar 27/2018, essas consignações facultativas não podem exceder 30% (trinta por cento) da remuneração mensal.

No entanto, como nem tudo são vantagens, temos alguns descontos obrigatórios chamados de impostos. São eles o INSS e IRRF. É importante lembrar que os impostos incidem em algumas variáveis como as férias, visto que, os descontos são realizados sobre o salário bruto.

O INSS – Instituto Nacional do Seguro Social é responsável pelo gerenciamento da Previdência Social, sendo assim, encarregado pelo pagamento da aposentadoria e outros [benefícios,](https://blog.convenia.com.br/gestao-de-beneficios/) como auxílio-doença, salário-família, pensão por morte e saláriomaternidade. De acordo com Barros (2021): "[...] os empregadores devem saber como calcular o INSS na [folha de pagamento](https://w3erp.com.br/posts/4-erros-de-gestao-financeira-que-podem-comprometer-sua-empresa) e fazer o recolhimento de forma correta. Assim, a empresa fica em dia com as leis trabalhistas, enquanto os funcionários garantem seus principais direitos".

A partir de 1º de março do ano de 2020, a forma de cálculo tornou-se progressiva, além disso, tivemos as seguintes alíquotas<sup>3</sup> de contribuição em cima dos salários:

<span id="page-29-0"></span>Tabela 1 – Contribuição dos Segurados Empregado, Empregado Doméstico e Trabalhador Avulso para pagamento de remuneração.

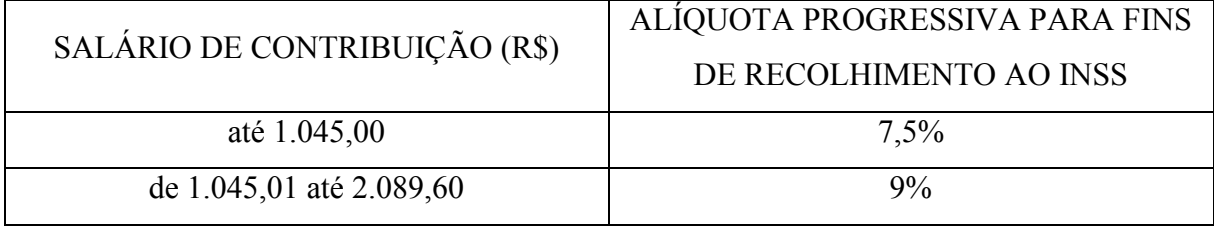

<sup>3</sup> Percentual ou valor que serve de base para o cálculo de um imposto. (Dicionário Online de Português)

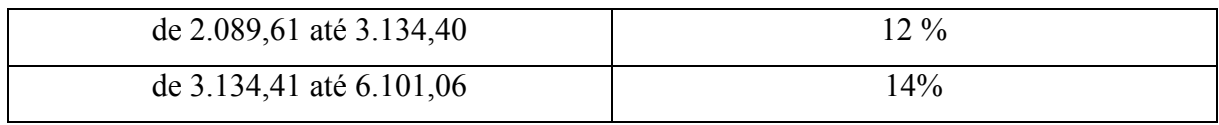

Fonte: Diário Oficial da União (2020).

Ainda, de acordo com o Art. 6º da PORTARIA Nº 3.659, de 10 de fevereiro de 2020, há o limite de R\$ 6.101,06 (seis mil, cento e um reais e seis centavos) de contribuição para a Previdência Social.

Acordante à Barros (2021), "[...] o desconto do INSS deve ser calculado para cada faixa. Isso é feito até que se atinja o valor do salário bruto. Entre cada parcela, o cálculo considera o máximo e o mínimo dessas alíquotas. Enquanto o valor do salário não é atingido, é considerado o teto da faixa salarial."

O IRRF – Imposto de Renda Retido na Fonte é também nomeado Imposto sobre a Renda das Pessoas Físicas (IRPF). De acordo com a RECEITA FEDERAL (2020), o IRPF:

> Incide sobre a renda e os proventos de contribuintes residentes no País ou residentes no exterior que recebam rendimentos de fontes no Brasil. Apresenta alíquotas variáveis conforme a renda dos contribuintes, de forma que os de menor renda não sejam alcançados pela tributação.

Podemos ver, abaixo, as alíquotas para fins de IRRF a partir do mês de abril do ano de 2015.

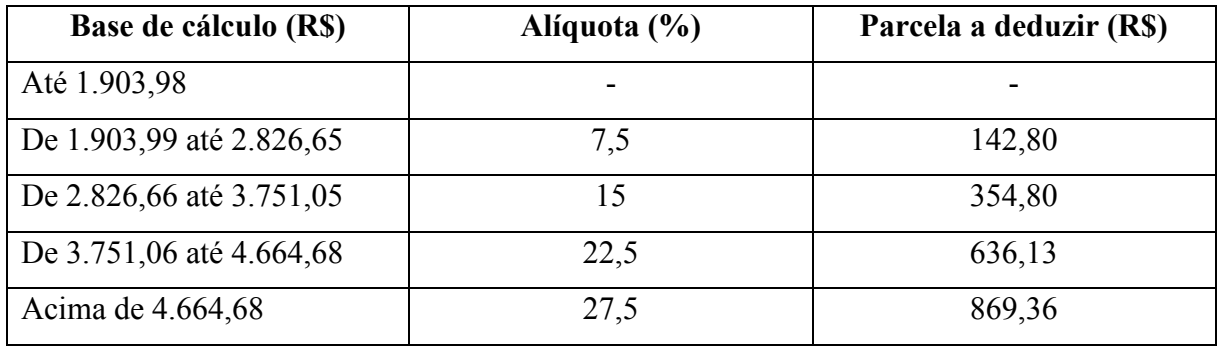

<span id="page-30-0"></span>Tabela 2 – Incidência mensal do IRPF

Fonte: Receita Federal (2020).

Segundo Gularte (2021), "[...] o Imposto de Renda não incide sobre o rendimento bruto, pois os valores pagos ao INSS são descontados antes de fazer o cálculo do IRRF." Além disso, "quem tem renda superior, a fonte pagadora deve aplicar a alíquota e subtrair o valor da parcela dedutível."

Esses proventos e descontos, além de outros, compõem o recibo de uma folha de pagamento, sendo assim, "papel do departamento gerenciar todas as variáveis que envolvem os cálculos do salário dos colaboradores." (DEPARTAMENTO, 2020) Analisaremos posteriormente, a descrição minuciosa dos cálculos abordados no desenvolvimento deste.

#### <span id="page-31-0"></span>**2.2.1 BNCC e as habilidades da área Matemática**

Considerando a formação em licenciatura Matemática, que capacita os professores a lecionar nas etapas de Ensino Fundamental Anos Finais e Ensino Médio, buscamos analisar à luz da Base Nacional Comum Curricular – BNCC, quais habilidades necessárias para compreender a matemática envolvida no Setor Pessoal da Prefeitura Municipal de São Martinho. Segundo o Ministério da Educação (2018): "A Base Nacional Comum Curricular (BNCC) é um documento de caráter normativo que define o conjunto orgânico e progressivo de aprendizagens essenciais que todos os alunos devem desenvolver ao longo das etapas e modalidades da Educação Básica [...]". Segundo a BNCC:

> Ao longo da Educação Básica, as aprendizagens essenciais definidas na BNCC devem concorrer para assegurar aos estudantes o desenvolvimento de dez competências gerais, que consubstanciam, no âmbito pedagógico, os direitos de aprendizagem e desenvolvimento. (BRASIL, 2018, p. 8)

Algumas das competências gerais são diretamente relacionadas as competências desenvolvidas pela matemática, são elas:

*2. Exercitar a curiosidade intelectual e recorrer à abordagem própria das ciências, incluindo a investigação, a reflexão, a análise crítica, a imaginação e a criatividade, para investigar causas, elaborar e testar hipóteses, formular e resolver problemas e criar soluções (inclusive tecnológicas) com base nos conhecimentos das diferentes áreas.*

*4. Utilizar diferentes linguagens – verbal (oral ou visual-motora, como Libras, e escrita), corporal, visual, sonora e digital –, bem como conhecimentos das linguagens artística, matemática e científica, para se expressar e partilhar informações, experiências, ideias e sentimentos em diferentes contextos e produzir sentidos que levem ao entendimento mútuo.*

*5. Compreender, utilizar e criar tecnologias digitais de informação e comunicação de forma crítica, significativa, reflexiva e ética nas diversas práticas sociais (incluindo as escolares) para se comunicar, acessar e disseminar informações, produzir conhecimentos, resolver problemas e exercer protagonismo e autoria na vida pessoal e coletiva.*

*7. Argumentar com base em fatos, dados e informações confiáveis, para formular, negociar e defender ideias, pontos de vista e decisões comuns que respeitem e promovam os direitos humanos, a consciência socioambiental e o consumo responsável em âmbito local, regional e global, com posicionamento ético em relação ao cuidado de si mesmo, dos outros e do planeta.*

Além disso, a área de matemática da BNCC, expressa: "O conhecimento matemático é necessário para todos os alunos da Educação Básica, seja por sua grande aplicação na sociedade contemporânea, seja pelas suas potencialidades na formação de cidadãos críticos, cientes de suas responsabilidades sociais." (BRASIL, 2018)

De acordo com Viegas (2021), "pode-se definir habilidade como: aplicação prática de uma determinada *competência* para resolver uma situação complexa." Dessa forma, para compreendermos as habilidades encontradas na nossa análise de resultados, veremos as competências especificas de matemática para o Ensino Fundamental e Médio, de acordo com a Base Nacional Comum Curricular.

As Competências Específicas de Matemática para o Ensino Fundamental, de acordo com BRASIL (2018), são:

*1. Reconhecer que a Matemática é uma ciência humana, fruto das necessidades e preocupações de diferentes culturas, em diferentes momentos históricos, e é uma ciência viva, que contribui para solucionar problemas científicos e tecnológicos e para alicerçar descobertas e construções, inclusive com impactos no mundo do trabalho.* 

*2. Desenvolver o raciocínio lógico, o espírito de investigação e a capacidade de produzir argumentos convincentes, recorrendo aos conhecimentos matemáticos para compreender e atuar no mundo.* 

*3. Compreender as relações entre conceitos e procedimentos dos diferentes campos da Matemática (Aritmética, Álgebra, Geometria, Estatística e Probabilidade) e de outras áreas do conhecimento, sentindo segurança quanto à própria capacidade de construir e aplicar conhecimentos matemáticos, desenvolvendo a autoestima e a perseverança na busca de soluções.*

*4. Fazer observações sistemáticas de aspectos quantitativos e qualitativos presentes nas práticas sociais e culturais, de modo a investigar, organizar, representar e comunicar informações relevantes, para interpretá-las e avaliá-las crítica e eticamente, produzindo argumentos convincentes.* 

*5. Utilizar processos e ferramentas matemáticas, inclusive tecnologias digitais disponíveis, para modelar e resolver problemas cotidianos, sociais e de outras áreas de conhecimento, validando estratégias e resultados.* 

*6. Enfrentar situações-problema em múltiplos contextos, incluindo-se situações imaginadas, não diretamente relacionadas com o aspecto prá-tico-utilitário, expressar suas respostas e sintetizar conclusões, utilizando diferentes registros e linguagens (gráficos, tabelas, esquemas, além de texto escrito na língua materna e outras linguagens para descrever algoritmos, como fluxogramas, e dados).*

*7.Desenvolver e/ou discutir projetos que abordem, sobretudo, questões de urgência social, com base em princípios éticos, democráticos, sustentáveis e solidários, valorizando a diversidade de opiniões de indivíduos e de grupos sociais, sem preconceitos de qualquer natureza.* 

*8. Interagir com seus pares de forma cooperativa, trabalhando coletivamente no planejamento e desenvolvimento de pesquisas para responder a questionamentos e na busca de soluções para problemas, de modo a identificar aspectos consensuais ou não na discussão de uma determinada questão, respeitando o modo de pensar dos colegas e aprendendo com eles.*

As Competências Específicas de Matemática para o Ensino Médio, são, acordante a Brasil (2018):

*1. Utilizar estratégias, conceitos e procedimentos matemáticos para interpretar situações em diversos contextos, sejam atividades cotidianas, sejam fatos das Ciências da Natureza e Humanas, das questões socioeconômicas ou tecnológicas, divulgados por diferentes meios, de modo a contribuir para uma formação geral.*

*2. Propor ou participar de ações para investigar desafios do mundo contemporâneo e tomar decisões éticas e socialmente responsáveis, com base na análise de problemas sociais, como os voltados a situações de saúde, sustentabilidade, das implicações da tecnologia no mundo do trabalho, entre outros, mobilizando e articulando conceitos, procedimentos e linguagens próprios da Matemática.*

*3 Utilizar estratégias, conceitos, definições e procedimentos matemáticos para interpretar, construir modelos e resolver problemas em diversos contextos, analisando a plausibilidade dos resultados e a adequação das soluções propostas, de modo a construir argumentação consistente.*

*4. Compreender e utilizar, com flexibilidade e precisão, diferentes registros de representação matemáticos (algébrico, geométrico, estatístico, computacional etc.), na busca de solução e comunicação de resultados de problemas.* 

*5. Investigar e estabelecer conjecturas a respeito de diferentes conceitos e propriedades matemáticas, empregando estratégias e recursos, como observação de padrões, experimentações e diferentes tecnologias, identificando a necessidade, ou não, de uma demonstração cada vez mais formal na validação das referidas conjecturas.*

Dessa forma, para o desenvolvimento das competências específicas da área de matemática e, consequentemente, das competências gerais da BNCC, voltadas à formação de cidadãos pensantes, racionais, capazes de resolver problemas e conviver em sociedade, é necessário o desenvolvimento de certas habilidades, algumas das quais, citaremos em nossa discussão dos resultados.

## <span id="page-35-0"></span>**3 APRESENTAÇÃO E DISCUSSÃO DOS RESULTADOS**

No presente, definidas as teorias e legislações quanto aos cálculos realizados na elaboração das variáveis da folha de pagamento no Setor Pessoal da Prefeitura Municipal de São Martinho, esclareceremos detalhadamente, nas seções a seguir, os cálculos matemáticos da educação básica de cada uma.

## <span id="page-35-1"></span>3.1 CÁLCULO SALARIAL

O salário de um funcionário é composto de proventos e descontos, de acordo com as variáveis mensais, o valor salarial pode sofrer alterações.

Na sequência, vamos analisar alguns itens que compõem uma folha de pagamento. Para isso, faremos uso de recibos das folhas de pagamento de um Servidor, cedidas pelo mesmo, de diferentes meses para contemplar todas as variáveis. Nome, informações pessoais e funcionais foram apagados para preservação de identidade. A variável analisada estará grifada em amarelo.

Veremos o cálculo de horas normais, de anuênio e o controle de frequência, que contém horas afastamento auxílio doença típico empregador, horas injustificadas, horas extras de 50% e 100% e adicional noturno, além disso, o cálculo de gratificações, INSS, IRRF, de licença prêmio e férias, na respectiva ordem.

#### <span id="page-35-2"></span>**3.1.1 Cálculo de Horas Normais**

O cálculo das *Horas Normais* é a base para todos os cálculos subsequentes. Também conhecido como Salário Base, é o valor determinado pela empresa para ocupar determinado cargo e exercer certas funções. Varia de acordo com o aumento anual, ou eventuais ajustes salariais, como, aumento de carga horária ou agregações.
Veja, na [Figura 1,](#page-36-0) na coluna REFERÊNCIA, que o Servidor trabalha 150,00 horas mensais, e o seu salário base, é de R\$ 2.601,37. Vamos analisar, então, o valor da hora normal de trabalho desse Servidor.

<span id="page-36-0"></span>

|                 | MUNICÍPIO DE SÃO MARTINHO                  |                        | RECIBO DE PAGAMENTO DE SALÁRIO |                             |                        |          |                    |       |                                            |                           |
|-----------------|--------------------------------------------|------------------------|--------------------------------|-----------------------------|------------------------|----------|--------------------|-------|--------------------------------------------|---------------------------|
|                 | CNPJ 82.836.818/0001-03                    |                        |                                |                             |                        |          | Mensal             |       |                                            |                           |
|                 | PREFEITURA MUNICIPAL SÃO MARTINHO          |                        |                                |                             |                        |          | Outubro de 2020    |       |                                            |                           |
|                 |                                            | <b>ESTATUTARIO</b>     |                                | Mensalista                  |                        |          | Admissão:          |       |                                            |                           |
| CÓDIGO          | NOME DO FUNCIONÁRIO                        |                        | <b>ORGANOGRAMA</b>             |                             | NÍVEL:                 |          |                    |       |                                            |                           |
|                 |                                            |                        |                                |                             | CLAS/REF:              |          |                    |       |                                            |                           |
| CÓD.            | <b>DESCRIÇÃO</b>                           |                        | <b>REFERÊNCIA</b>              |                             | <b>VENCIMENTOS</b>     |          | <b>DESCONTOS</b>   |       |                                            |                           |
|                 | <b>HORAS NORMAIS</b>                       |                        |                                | 150,00                      |                        | 2.601,37 |                    |       | DISCRIMINADA NESTE RECIBO                  | ASSIMATURA DO FUNCIONÁRIO |
| 16 <sup>1</sup> | <b>ANUENIO</b>                             |                        |                                | 24,00                       |                        | 624.33   |                    |       |                                            |                           |
| 40              | <b>HORAS NAO JUSTIFICADAS</b>              |                        |                                | 0,26                        |                        |          |                    | 7.46  |                                            |                           |
| 50              | LN.S.S.                                    |                        |                                | 14,00                       |                        |          | 309,48             |       |                                            |                           |
| 58              | I.R.R.F.                                   |                        |                                | 15,00                       |                        |          |                    | 81,51 |                                            |                           |
|                 |                                            |                        |                                |                             |                        |          |                    |       |                                            |                           |
|                 |                                            |                        |                                |                             |                        |          |                    |       |                                            |                           |
|                 |                                            |                        |                                |                             |                        |          |                    |       |                                            |                           |
|                 |                                            |                        |                                |                             |                        |          |                    |       |                                            |                           |
|                 |                                            |                        |                                |                             |                        |          |                    |       |                                            |                           |
|                 |                                            |                        |                                |                             |                        |          |                    |       |                                            |                           |
|                 |                                            |                        |                                |                             |                        |          |                    |       |                                            |                           |
|                 |                                            |                        |                                |                             |                        |          |                    |       |                                            |                           |
|                 |                                            |                        |                                |                             |                        |          |                    |       |                                            | <b>DATA</b>               |
|                 |                                            |                        |                                | <b>TOTAL DE VENCIMENTOS</b> |                        |          | TOTAL DE DESCONTOS |       |                                            |                           |
|                 |                                            |                        |                                |                             | 3.225,70               |          | 398,45             |       |                                            |                           |
|                 |                                            |                        |                                |                             | VALOR LÍQUIDO ->       |          | 2.827.25           |       | DECLARO TER RECEBIDO A IMPORTÂNCIA LÍQUIDA |                           |
|                 | SALÁRIO BASE<br><b>BASE DE PREVIDÊNCIA</b> | <b>BASE CÁLC, FGTS</b> |                                | <b>FGTS DO MÊS</b>          | <b>BASE CÁLC. IRRF</b> |          | <b>FAIXA</b>       |       |                                            |                           |
|                 | 2.601.37<br>3.218,24                       | 0.00                   |                                | 0.00                        |                        | 2.908,76 | 15.00              |       |                                            |                           |

Figura 1 – Recibo de Pagamento de Salário: Horas Normais

Para isso, tomamos  $x$  como valor da hora normal e montamos uma regra de três simples, ou seja:

$$
150 \text{ horas} \rightarrow R\$ 2.601,37
$$

$$
1 \text{ hora} \rightarrow x
$$

Transformando em frações:

$$
\frac{150}{1} = \frac{2601,37}{x}
$$

Multiplicando ambos os membros por  $x$ :

$$
\frac{150}{1} \cdot x = \frac{2601,37}{x} \cdot x
$$

Utilizando a técnica de cancelamento:

$$
150 \cdot x = 2601,37
$$

Dividindo ambos os membros por 150:

$$
\frac{150}{150} \cdot x = \frac{2601,37}{150}
$$

Fonte: Cedido por Servidor. São Martinho, 2020.

Temos, por fim:

$$
x \cong 17,34
$$

Dessa forma, definimos que o valor da Hora Normal deste Servidor é, aproximadamente, R\$ 17,34.

Além disso, podemos concluir de

$$
x = \frac{2601,37}{150}
$$

que o valor da hora normal é calculado dividindo o salário base pela quantidade de horas trabalhadas.

### **3.1.2 Cálculo de Anuênio**

O *anuênio* é um adicional variável que aumenta de valor conforme o tempo de serviço do trabalhador. A cada ano decorrido, adiciona-se 2% ao valor do anuênio. Podemos ver, por exemplo, no Recibo de Pagamento – [Figura 2,](#page-39-0) o Servidor em questão, possui 24,00, como referência para o anuênio, perceba que esse valor se refere a porcentagem 24%. Então, vamos observar quantos anos de serviço prestado à Prefeitura Municipal esse Servidor possui:

Considerando:

 $referência = porcentagem aplicada$ . anos trabalhados Temos:

$$
24 = 2 \cdot anos\,trabalhados
$$

Dividindo ambos os membros por 2:

$$
\frac{24}{2} = \frac{2 \cdot anos \, trabalhados}{2}
$$

Simplificando, e, por fim, realizando a divisão, temos que:

 $12 = \text{anos }$  trabalhados

Disso, concluímos que esse Servidor trabalhou 12 anos na Prefeitura Municipal até o mês de outubro de 2020, conforme recibo de pagamento de salário. Assim, basta multiplicar o valor numérico da porcentagem de cálculo de anuênio pela quantidade de anos trabalhados para obter o valor numérico de referência.

Com isso, e sabendo que o anuênio é uma porcentagem sobre o valor do salário base, precisamos, primeiramente, transformar a porcentagem em número decimal, montando a seguinte relação:

$$
1 \rightarrow 100\%
$$
  

$$
x \rightarrow 24\%
$$

Transformando em frações:

$$
\frac{1}{x}=\frac{100}{24}
$$

Multiplicando ambos os membros por  $x$ :

$$
\frac{1}{x} \cdot x = \frac{100}{24} \cdot x
$$

Utilizando a técnica de cancelamento:

$$
1 = \frac{100}{24} \cdot x
$$

Multiplicando ambos os membros por 24:

$$
1 \cdot 24 = \frac{100 \cdot x}{24} \cdot 24
$$

Utilizando, novamente a técnica de cancelamento, e, realizando a multiplicação:

$$
24=100\,\cdot\,x
$$

Agora, dividindo ambos os membros por 100:

$$
\frac{24}{100} = x \quad {}^{(1)}
$$

Concluímos, realizando a divisão e da propriedade simétrica da igualdade que a porcentagem equivalente à 24% é 0,24. Além disso, de (1) podemos concluir que para determinar a porcentagem em forma de números decimal, dividimos o valor numérico da porcentagem por 100.

Descoberto isso, calculamos o valor pecuniário do anuênio, multiplicando a referência em número decimal pelo salário base, dessa forma:

$$
Anu\hat{e}nio = 0.24 \cdot 2601.37
$$

Realizando a multiplicação:

$$
Anu\hat{e}nio \cong 624,33
$$

E assim, conforme Recibo e cálculos realizados, o valor do anuênio desse funcionário público é de R\$ 624,33.

Figura 2 – Recibo de Pagamento de Salário: Anuênio

<span id="page-39-0"></span>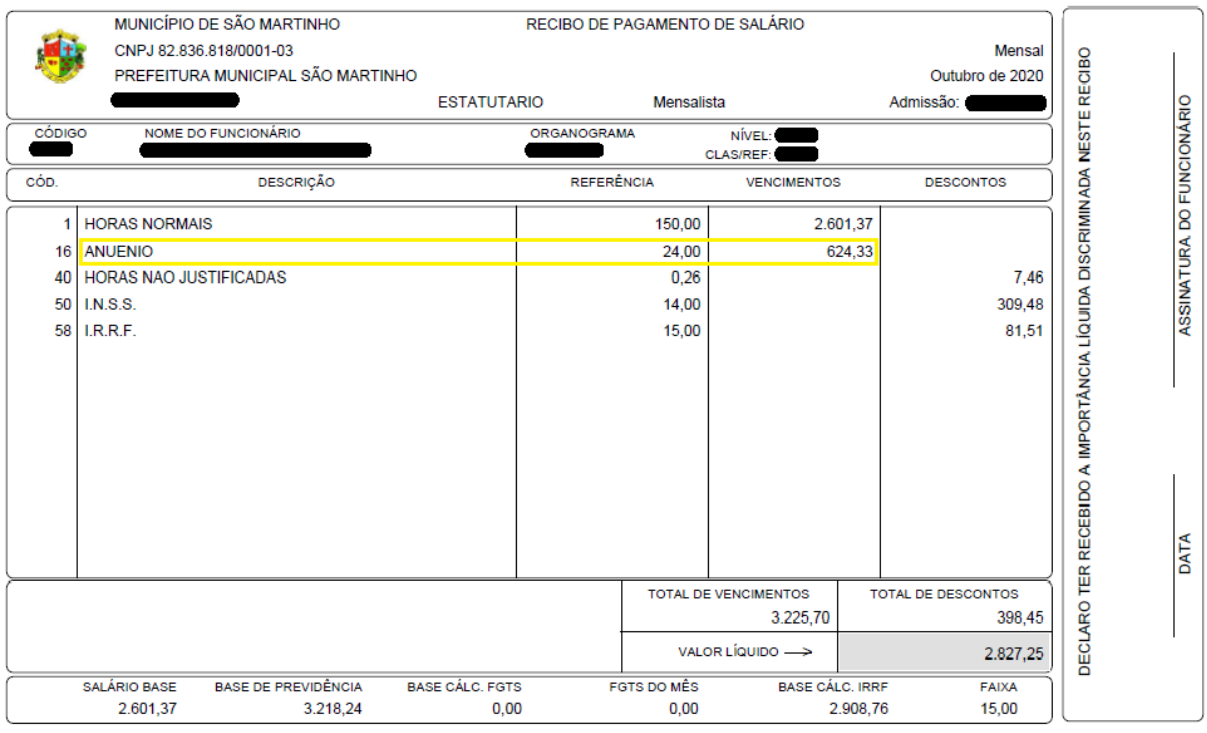

Fonte: Cedido por Servidor. São Martinho, 2020.

### **3.1.3 Controle de Frequência**

Como já visto anteriormente, a Prefeitura Municipal de São Martinho realiza dois tipos de controle de frequência, o ponto manual e o ponto eletrônico.

Quando há um afastamento por motivos de saúde, o atestado ou declaração é cadastrado na plataforma RH do Setor Pessoal, gerando uma falta justificada no espelho ponto do Servidor e, então, é adicionado ao recibo da folha de pagamento a variável *horas afastamento auxílio-doença típico empregador.*

No momento em que esse comprovante de ausência justificada não é entregue ao departamento, o Servidor recebe em seu espelho ponto a ocorrência horas faltas em determinado dia ou período, e, ao assinar o documento, consente com o desconto dessas horas. Dessa maneira, a variável *horas não justificadas* é gerada para a folha de pagamento.

Além disso, com o espelho ponto, é possível verificar a incidência de serviço extraordinário, podendo ter o acréscimo de 50%, 100%, ou 25% quando realizada entre as 22:00 e as 05:00.

Note que o valor de referência não altera com a quantidade de horas extras ou horas faltas, apenas com as horas afastamento auxílio-doença típico empregador. Isto porque, enquanto as horas de ausência médica são calculadas com base na quantidade de horas mensais trabalhadas, já citadas no referencial teórico que são determinadas pela Lei Complementar 30/2019, o valor das horas extras é adicionado, ou subtraído, no caso das horas faltas, do valor total dos vencimentos. Entende-se como um valor além das 100, 150, ou 200 horas trabalhadas mensais.

Veremos nas subseções a seguir, como realizamos os cálculos das variáveis citadas.

#### *3.1.3.1 Horas Afastamento Auxílio-Doença Típico Empregador*

A variável de afastamento por motivos médicos faz parte dos vencimentos de uma folha de pagamento. É calculada com o período que o Servidor se ausentou para tratar desse assunto, as horas mensais e o salário base. Podemos ver que as horas normais, somadas às Horas Afast. Auxílio-Doença Típico Empregador resultam em 100,00, ou seja, o valor referencial de horas trabalhadas mensais.

Dessa maneira, percebemos que a mesma situação acontece com o valor. Se somarmos o valor das horas normais ao valor das Horas Afast. Auxílio-Doença Típico Empregador, obtemos o salário base. E, portanto, uma hora de ausência médica, equivale a uma hora de trabalho normal.

Utilizando como exemplo o recibo de pagamento, [Figura 3,](#page-41-0) e tomando *x* como valor da hora Afast. Auxílio-Doença Típico Empregador, calculamos o valor da hora normal dividindo o salário base pela quantidade de horas trabalhadas. Ou seja:

$$
x = valor da hora normal = \frac{1659,56}{100} = 16,5956
$$

Então, podemos verificar o valor referencial das horas de ausência médica do Servidor em questão dessa forma:

$$
x = 16{,}5956 \cdot 3{,}33
$$

Realizando a multiplicação:

 $x \approx 55,26$ 

Concluindo assim que multiplicando o valor de referência das horas de ausência médica pelo valor da hora normal, obtemos o valor salarial das Horas Afast. Auxílio-Doença Típico Empregador.

<span id="page-41-0"></span>

|        | MUNICÍPIO DE SÃO MARTINHO                                            |                                         |            |                           |                  |               |                                                                                              |
|--------|----------------------------------------------------------------------|-----------------------------------------|------------|---------------------------|------------------|---------------|----------------------------------------------------------------------------------------------|
|        |                                                                      | RECIBO DE PAGAMENTO DE SALÁRIO          |            |                           |                  |               |                                                                                              |
|        | CNPJ 82.836.818/0001-03                                              |                                         |            |                           |                  | Mensal        |                                                                                              |
|        | PREFEITURA MUNICIPAL SÃO MARTINHO                                    |                                         |            |                           |                  | Junho de 2019 |                                                                                              |
|        | <b>ESTATUTARIO</b>                                                   |                                         | Mensalista |                           | Admissão:        |               |                                                                                              |
| CÓDIGO | NOME DO FUNCIONÁRIO                                                  | ORGANOGRAMA                             |            | NÍVEL:                    |                  |               |                                                                                              |
|        |                                                                      |                                         |            | CLAS/REF:                 |                  |               |                                                                                              |
| cóp.   | <b>DESCRIÇÃO</b>                                                     | <b>REFERÊNCIA</b>                       |            | <b>VENCIMENTOS</b>        | <b>DESCONTOS</b> |               |                                                                                              |
| 1      | <b>HORAS NORMAIS</b>                                                 |                                         | 96.67      |                           | 1.604,30         |               | RECEBIDO A IMPORTÂNCIA LÍQUIDA DISCRIMINADA NESTE RECIBO<br><b>ASSINATURA DO FUNCIONÁRIO</b> |
| 16     | <b>ANUENIO</b>                                                       |                                         | 22.00      |                           | 362.29           |               |                                                                                              |
| 22     | <b>HORAS EXTRAS C/50%</b>                                            |                                         | 46,41      |                           | 1.162,02         |               |                                                                                              |
| 151    | HORAS AFAST. AUXILIO DOENCA TIPICO EMPREGADOR                        |                                         | 3.33       |                           | 55.26            |               |                                                                                              |
| 40     | <b>HORAS NAO JUSTIFICADAS</b>                                        |                                         | 0.46       |                           |                  | 12.78         |                                                                                              |
| 50     | LN.S.S.                                                              |                                         | 11,00      |                           |                  | 348.81        |                                                                                              |
| 58     | I.R.R.F.                                                             |                                         | 7.50       |                           |                  | 68.87         |                                                                                              |
|        |                                                                      |                                         |            |                           |                  |               |                                                                                              |
|        |                                                                      |                                         |            |                           |                  |               |                                                                                              |
|        |                                                                      |                                         |            |                           |                  |               |                                                                                              |
|        |                                                                      |                                         |            |                           |                  |               |                                                                                              |
|        |                                                                      |                                         |            |                           |                  |               |                                                                                              |
|        |                                                                      |                                         |            |                           |                  |               |                                                                                              |
|        |                                                                      |                                         |            |                           |                  |               | <b>DATA</b>                                                                                  |
|        |                                                                      | <b>TOTAL DE VENCIMENTOS</b><br>3.183.87 |            | <b>TOTAL DE DESCONTOS</b> |                  | TER           |                                                                                              |
|        |                                                                      |                                         |            |                           | 430.46           |               |                                                                                              |
|        |                                                                      |                                         |            | VALOR LÍQUIDO ->          |                  | 2.753.41      | <b>DECLARO</b>                                                                               |
|        | <b>BASE DE PREVIDÊNCIA</b><br><b>BASE CÁLC, FGTS</b><br>SALÁRIO BASE | <b>FGTS DO MÊS</b>                      |            | <b>BASE CÁLC, IRRF</b>    |                  | <b>FAIXA</b>  |                                                                                              |
|        | 1.659.56<br>0.00<br>3.171.09                                         |                                         | 0.00       |                           | 2.822,28         | 7.50          |                                                                                              |

Figura 3 – Recibo de Pagamento de Salário: Horas Afast. Auxilio Doença Típico Empregador

Fonte: Cedido por Servidor. São Martinho, 2019.

## *3.1.3.2 Horas Não Justificadas*

Conforme visto, o desconto das horas não justificadas, é calculado descontando o valor do dia de ausência sem motivação legal do valor total a receber no mês. Acordante a isso, temos que uma hora de falta equivale a uma hora normal *não* trabalhada.

Já determinamos, então, que a hora normal é calculada dividindo o salário base pelas horas trabalhadas mensais, então, considerando a [Figura 4](#page-43-0) e, tomando *x* como valor da hora não justificada:

$$
x = valor da hora normal = \frac{1659,56}{100} \approx 16,60
$$

No entanto, diferentemente das Horas Afast. Auxílio-Doença Típico Empregador, as horas não justificadas são classificadas como descontos.

Vamos então, verificar as Horas Não Justificadas da folha de pagamento em questão.

Tendo ciência de que 1 hora equivale a 60 minutos, e, tomando y como o valor das horas não justificadas, podemos escrever a seguinte relação:

$$
60 \; minutes \rightarrow R\$ \; 16,60
$$

$$
46 \, minutes \rightarrow x
$$

Transformando em frações:

$$
\frac{60}{46} = \frac{16,60}{x}
$$

Multiplicando ambos os membros por  $x$ :

$$
\frac{60}{46} \cdot x = \frac{16,60}{x} \cdot x
$$

Utilizando a técnica de cancelamento:

$$
\frac{60}{46} \cdot x = 16,60
$$

Organizando nossa equação, e, multiplicando ambos os membros por 46:

$$
\frac{60 \cdot x}{46} \cdot 46 = 16,60 \cdot 46
$$

Utilizando, novamente, a técnica de cancelamento e realizando a multiplicação:

$$
60 \cdot x = 763{,}60
$$

Dividindo ambos os membros por 60, dessa forma:

$$
\frac{60 \cdot x}{60} = \frac{763,60}{60}
$$

Resulta em:

$$
x \cong 12{,}73
$$

E assim, concluímos que para determinar o valor do desconto das horas não justificadas usamos o valor da hora normal, considerando uma hora valendo 60 minutos, e o valor de referência, ou seja, a quantidade de horas faltas, em minutos.

Além disso, foram observadas divergências de valor nos cálculos realizados nessa análise e no Recibo da Folha de Pagamento. Essas incoerências podem ser justificadas por algum arredondamento ou variável interferindo na programação do software especializado na elaboração de folhas de pagamento. Não cabendo a essa análise, identificar incongruências no cálculo informado pelo Setor Pessoal e o cálculo sistematizado.

<span id="page-43-0"></span>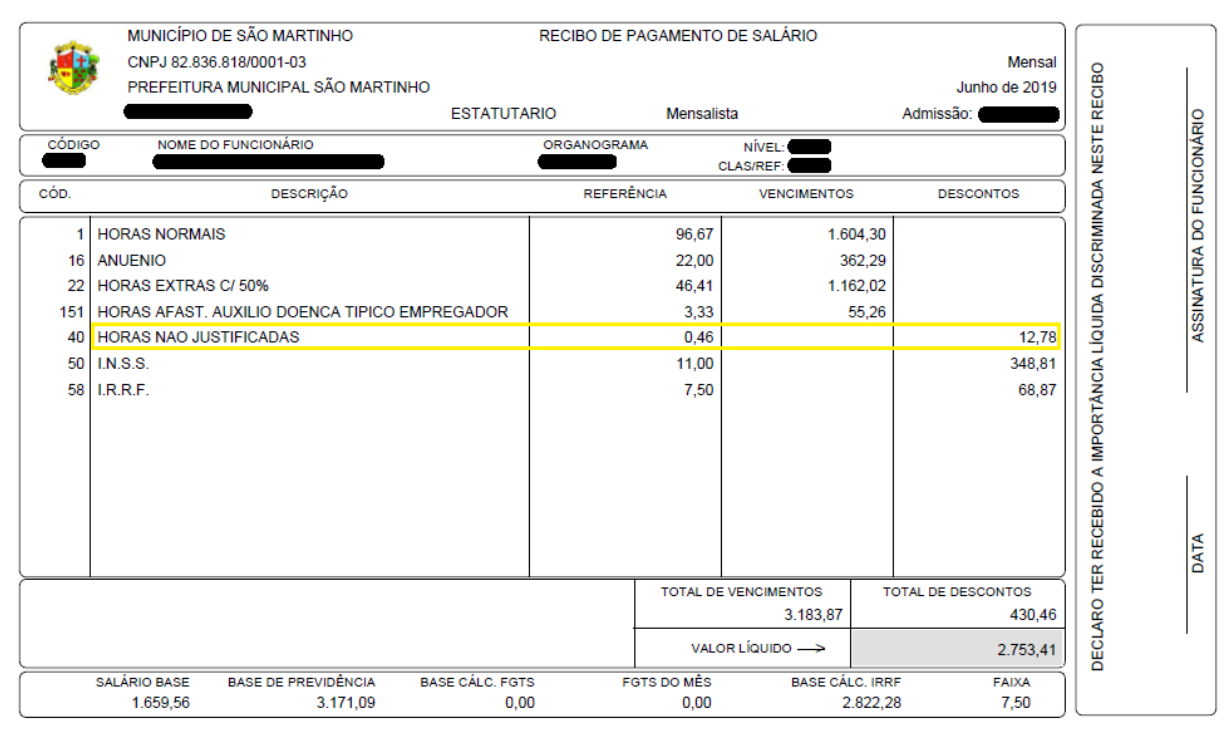

## Figura 4 – Recibo de Pagamento de Salário: Horas não justificadas

Fonte: Cedido por Servidor. São Martinho, 2019.

## *3.1.3.3 Serviço Extraordinário*

O servidor, a pedido do Secretário, ou por necessidade de cumprir determinado prazo, realiza serviço extraordinário, ou seja, horas realizadas fora do horário de expediente, ou em sábados, domingos, pontos facultativos e feriados. Cada um destes períodos é atribuído com diferentes porcentagens acrescidas ao valor da hora normal.

Nas subseções a seguir veremos como são feitos os cálculos de Horas Extras de 50%, Horas Extras de 100% e Horas Noturnas.

3.1.3.3.1 Cálculo de Horas Extras 50%

Para realizar o cálculo das *Horas Extras de 50%*, que são as horas realizadas em dia de expediente, sábados, ou pontos facultativos, acordante com a Lei Complementar 27/2018, podemos montar um esquema, em etapas:

- 1. Obter o valor da hora normal;
- 2. Multiplicar o valor da hora normal por *1,5*, acordante a [Danderfer](https://marqponto.com.br/blog/author/vittoria/) (2020).
- 3. Transformar a referência de horas e minutos para minutos;
- 4. Montar uma relação de equivalência entre o valor da hora extra de 50% e 60 minutos, e o valor total de horas extras de 50% que queremos encontrar equivalente aos minutos encontrados em (3).

Portanto, seguiremos essas etapas para encontrar o valor das horas extras de 50%, com base nos valores definidos na [Figura 5.](#page-44-0)

<span id="page-44-0"></span>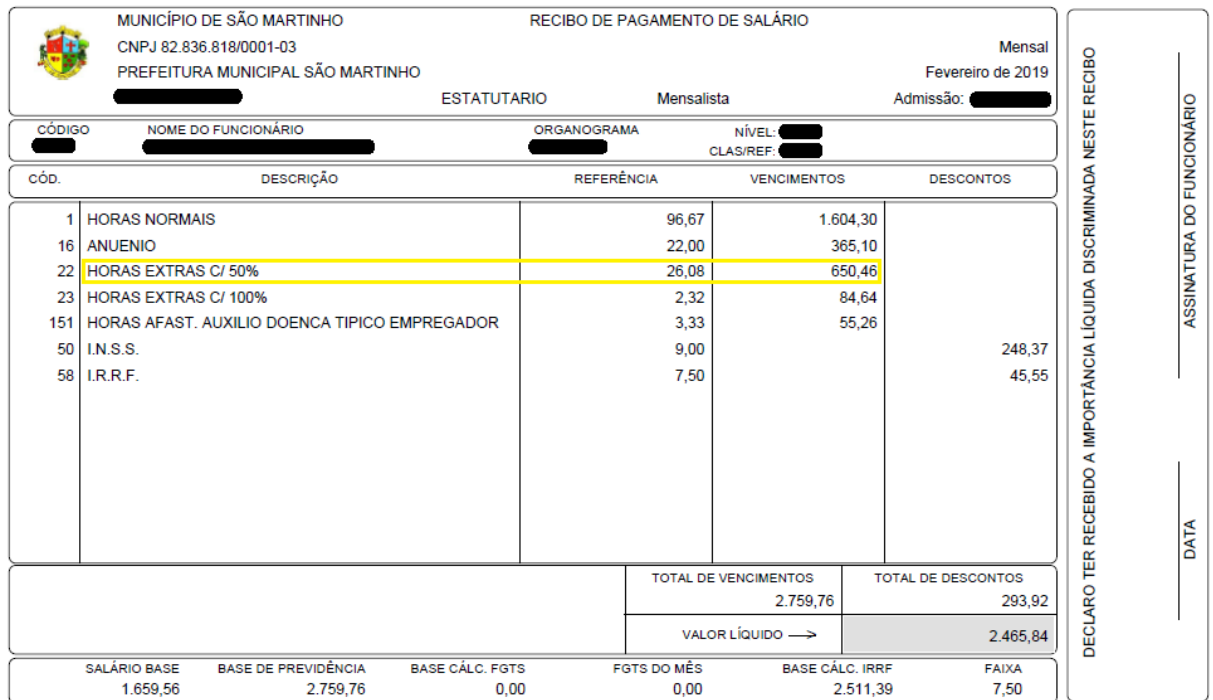

Figura 5 – Recibo de Pagamento de Salário: Horas Extras 50%

Fonte: Cedido por Servidor. São Martinho, 2019.

1. Tomando *x* como valor da hora normal, temos:

$$
x = \frac{1659,56}{100} = 16,5956
$$

2. Considerando *y* como valor da hora extra de 50%, temos:

 $y = 16,5956 \cdot 1,5 \approx 24,89$ 

3. Considerando que, 26,08 é composto por 26 horas e 8 minutos, vamos transformar apenas 26, e, posteriormente, adicionar 8 unidades.

Assim, pressupondo *z* como valor a ser encontrado em minutos:

$$
60 \text{ minutes} \rightarrow 1 \text{ hora}
$$

$$
z \to 26 \text{ horas}
$$

Transformando em frações:

$$
\frac{60}{z} = \frac{1}{26}
$$

Multiplicando ambos os membros por z:

$$
\frac{60}{z} \cdot z = \frac{1}{26} \cdot z
$$

Utilizando a técnica de cancelamento:

$$
60 = \frac{1}{26} \cdot z
$$

Arrumando a equação e multiplicando ambos os membros por 26:

$$
60 \cdot 26 = \frac{z}{26} \cdot 26
$$

Utilizando, novamente, a técnica de cancelamento:

$$
60 \cdot 26 = z
$$

Realizando a multiplicação, e, aplicando a propriedade simétrica da igualdade, resultamos em:

$$
z=1560
$$

Agora, adicionamos 8 minutos ao valor de minutos encontrados, dessa forma:

$$
1560 + 8 = 1568
$$

Sendo essa, a quantidade de minutos de Horas Extras de 50% realizados pelo Servidor.

Podemos ainda, concluir de

 $60 \cdot 26 = z$ 

E, de:

$$
1560 + 8 = 1568
$$

que para calcularmos a quantidade referencial em minutos, basta multiplicar por 60 o valor inteiro, e então, adicionar o valor das casas decimais, transformados em número inteiro.

4. Considerando o valor da Hora Extra de 50% como 24,89 $^{(2)}$ , a quantidade de minutos encontrados como 1568(3) , e tomando *a* como valor total de horas extras de 50%, obtemos:

$$
60 \; minutes \rightarrow 24,89
$$

1568 minutos  $\rightarrow a$ 

Transformando em frações:

$$
\frac{60}{1568} = \frac{24,89}{a}
$$

Multiplicando ambos os membros por  $a$ :

$$
\frac{60}{1568} \cdot a = \frac{24,89}{a} \cdot a
$$

Utilizando a técnica de cancelamento:

$$
\frac{60}{1568} \cdot a = 24,89
$$

Arrumando a equação e multiplicando ambos os membros por 1568:

$$
\frac{60a}{1568} \cdot 1568 = 24,89 \cdot 1568
$$

Utilizando, novamente, a técnica de cancelamento:

$$
60a = 24.89 \cdot 1568
$$

Dividindo ambos os membros por 60:

$$
\frac{60a}{60} = \frac{24,89 \cdot 1568}{60}
$$

Utilizando a técnica de cancelamento:

$$
a = \frac{24,89 \cdot 1568}{60}
$$

Realizando as devidas multiplicações e divisões, concluímos que:

$$
a\cong 650{,}46
$$

Logo, o valor total de horas extras de 50% é R\$ 650,46.

Ainda, podemos concluir de:

$$
a = \frac{24,89 \cdot 1568}{60}
$$

que o valor total de horas extras é calculado multiplicando o valor da hora normal acrescido da porcentagem de hora extra pela quantidade de minutos de hora extra realizados, dividindo esse resultado por 60.

## 3.1.3.3.2 Cálculo de Horas Extras 100%

´Para realizar o cálculo das *Horas Extras de 100%* – horas laboradas em domingos e feriados com acréscimo de 100% (cem por cento) em relação à hora normal de trabalho – de acordo com a Lei Complementar 27/2018, podemos adequar o esquema, em etapas, já visto para horas de 50%, dessa forma:

- 1. Obter o valor da hora normal;
- 2. Multiplicar o valor da hora normal por *2*, acordante a [Danderfer](https://marqponto.com.br/blog/author/vittoria/) (2020).
- 3. Transformar a referência de horas e minutos para minutos;
- 4. Montar uma relação considerando o valor da hora extra de 100% equivalente a 60 minutos, e o valor total de horas extras de 100% que queremos encontrar equivalente aos minutos encontrados em (3).

Portanto, seguiremos essas etapas para encontrar o valor das horas extras de 100%, com base nos valores definidos na [Figura 6.](#page-47-0)

<span id="page-47-0"></span>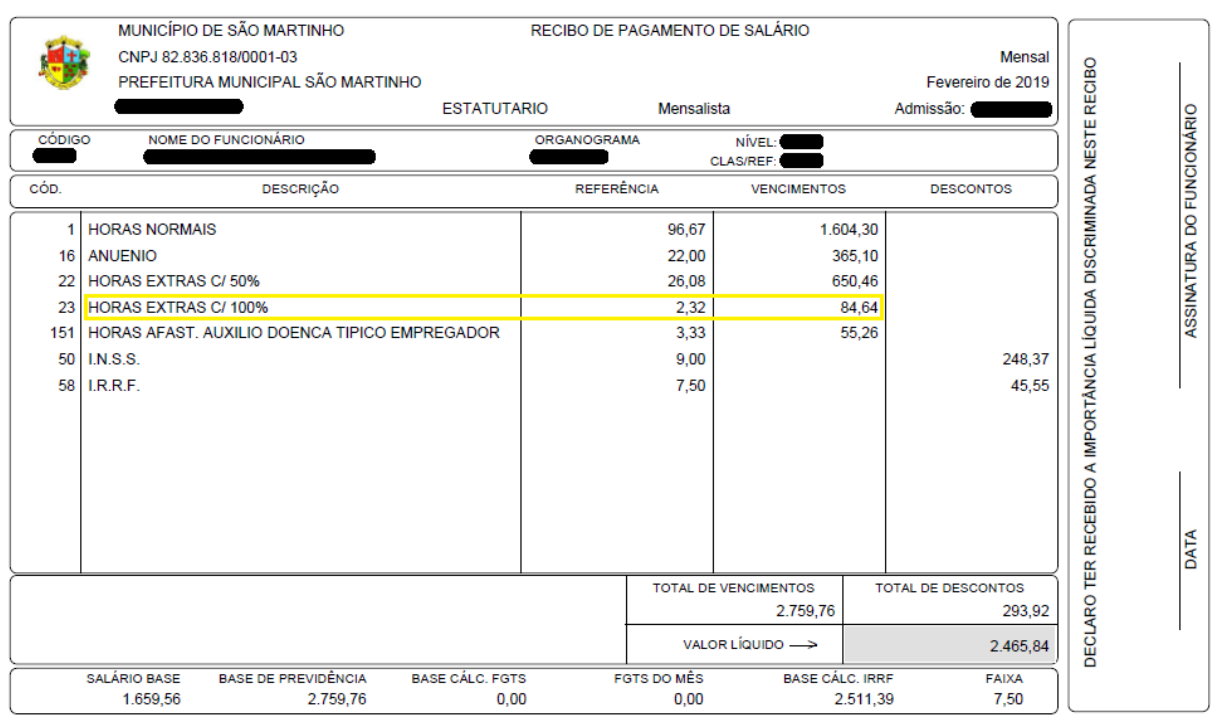

#### Figura 6 – Recibo de Pagamento de Salário: Horas Extras 100%

Fonte: Cedido por Servidor. São Martinho, 2019.

1. Tomando *x* como valor da hora normal, temos:

$$
x = \frac{1659,56}{100} = 16,5956
$$

2. Considerando *y* como valor da hora extra de 100%, temos:

 $y = 16,5956 \cdot 2 \approx 33,19$ 

3. Considerando que, 2,32 é composto por 2 horas e 32 minutos, vamos transformar apenas 2, e, posteriormente, adicionar 32 unidades. Então, utilizando as conclusões que encontramos no cálculo de Horas Extras de 50% e, pressupondo *z* como valor a ser encontrado em minutos, temos:

$$
60 \cdot 2 = z
$$

Logo, realizando a multiplicação:

$$
120 = z
$$

Agora adicionamos 32 unidades ao valor encontrado, ou seja:

$$
120 + 32 = 152
$$

E, dessa forma, concluímos que 2,32 resulta em 152 minutos.

4. Considerando o valor da Hora Extra de 100% como 33,19 $(2)$ , a quantidade de minutos encontrados como  $152^{(3)}$ , e tomando *a* como valor total de horas extras de 100% ao utilizar as conclusões obtidas no cálculo de Horas Extras de 50%, temos:

$$
a = \frac{33,19 \cdot 152}{60}
$$

Realizando as multiplicações e divisões, obtemos:

 $a = 84.08$ 

Logo, o valor total de horas extras de 100% é R\$ 84,08.

O contraste de resultados observado analisando os cálculos manuais e o vencimento do recibo de pagamento de salário, pode ser interpretado como alguma divergência na fórmula cadastrada no sistema responsável pela folha de pagamento e o cálculo informado pelo Setor Pessoal da Prefeitura Municipal. Considerando que utilizamos cálculos semelhantes ao de Horas Extras de 50%, e este correspondeu ao esperado, não possuímos conhecimento das razões para a ocorrência de incongruência.

## *3.1.3.3.3 Cálculo de Adicional Noturno*

Conforme a Lei Complementar 27/2018, quando o serviço extraordinário é prestado entre as 22 (vinte e duas) horas de um dia e 5 (cinco) horas do dia seguinte, o valor da hora acresce em 25% (vinte e cinco por cento). E, considerando a CLT (2017), cada hora trabalhada nesse período equivale a 52 minutos e 30 segundos. Essas características são consoantes ao que denominamos *Adicional Noturno*.

Quando o servidor realiza serviço extraordinário noturno, são geradas duas variáveis, a de horas extras de 50% ou 100%, dependendo do dia da ocorrência, e, ainda, o adicional noturno. Dessa forma, diferentemente das horas extras, onde multiplicamos o valor da hora por 1,5 e por 2, no caso das horas extras de 50% e de 100%, respectivamente, nessa situação, multiplicamos apenas por 0,25. Acompanhe então o cálculo dessa variável, baseado no recibo de pagamento de salário – [Figura 7.](#page-49-0)

<span id="page-49-0"></span>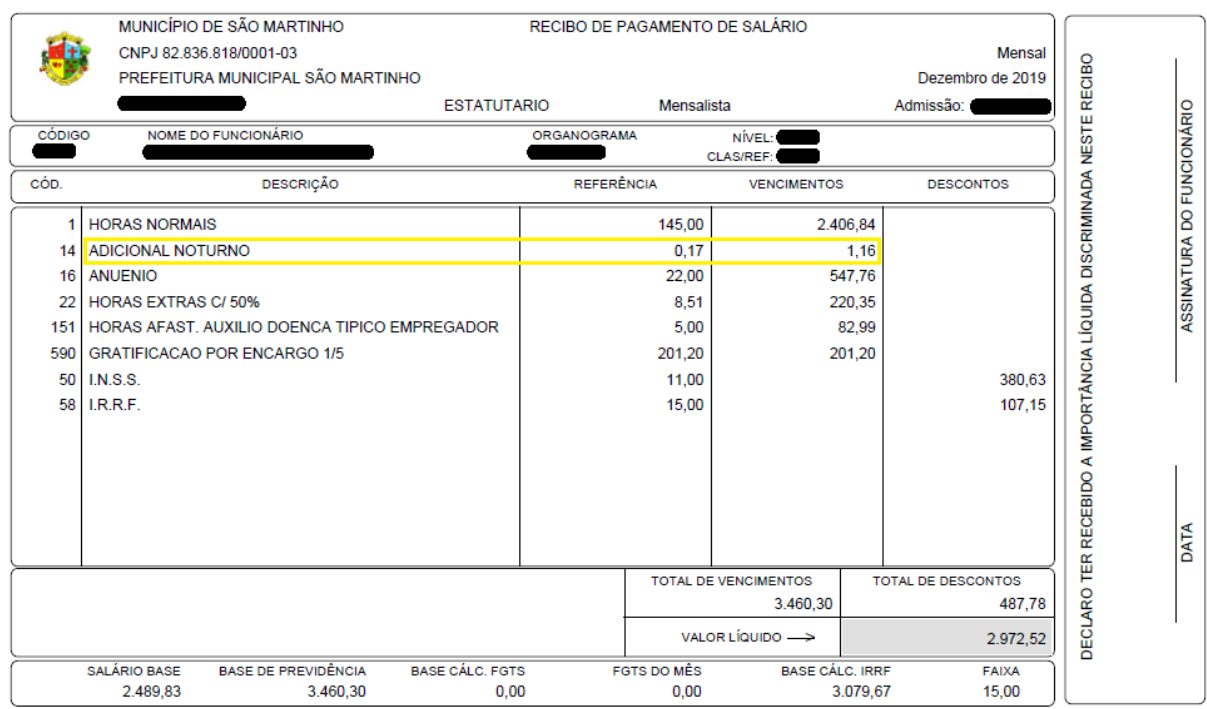

Figura 7 – Recibo de Pagamento de Salário: Adicional Noturno

Fonte: Cedido por Servidor. São Martinho, 2019.

Para isso, vamos utilizar o que já descobrimos nas outras variáveis de serviço extraordinário. Como já sabemos, uma das etapas inclui transformar a referência de horas para

- 1. Obter o valor da hora normal;
- 2. Multiplicar o valor da hora normal por *0,25*;
- 3. Montar uma relação de equivalência entre o valor de adicional noturno equivalente a 60 minutos, e o valor total de adicional noturno que queremos encontrar equivalente aos minutos destacados na referência do recibo da folha de pagamento.

Realizando então, o passo-a-passo determinado:

1. Tomando *x* como valor da hora normal, temos:

$$
x = \frac{2489,83}{150} \cong 16,598867
$$

2. Considerando *y* como valor do adicional noturno, temos:

$$
y = 24,8983 \cdot 0,25 \approx 4,15
$$

3. Dessa forma, considerando o valor do adicional noturno como  $6,22^{(2)}$ , a quantidade de minutos verificados na referência da Figura 7 como 17, e tomando *z* como valor total de adicional noturno ao utilizar a conclusão obtida calculando as Horas Extras de 50%, temos:

$$
z = \frac{6,224575 \cdot 17}{60} = 1,18
$$

Logo, o valor total de adicional noturno é R\$ 1,18.

Além disso, há outro fator que podemos considerar do adicional noturno em questão. Como visto, segundo AHGORA (2020), para calcular os minutos de adicional noturno, devemos dividir por 52,5 e, em sequência, multiplicar o número obtido por 60. No entanto, como nossa referência de 17 minutos já contém a transformação adequada, faremos a operação inversa para descobrir quantos minutos de hora trabalhada noturna o Servidor realizou.

Dessa maneira, tomando *a* como quantidade de minutos realizados, temos:

$$
a = 17 \cdot \frac{52,5}{60}
$$

E, então, realizando as operações citadas *a*, resulta em, aproximadamente, 14,88 minutos.

Como no sistema de registro de frequência não é possível o cálculo dos segundos trabalhados, já que, considera o minuto em que foi realizada a marcação biométrica, podemos concluir que esse Servidor trabalhou 15 minutos de hora noturna. Dessa forma, realizando o cálculo proposta por AHGORA (2020), e tomando *b* como o valor real de referência de minutos trabalhados em hora noturna, obtemos:

$$
b = 15 \cdot \frac{60}{52,5}
$$

E assim, realizando os cálculos indicados:  $b \approx 17.14$ 

E, portanto, podemos concluir que na referência 0,17 do recibo de pagamento de salário, houve arredondamento do sistema de cálculo da folha de pagamento, o que, possivelmente, casou a diferença de R\$ 0,02 nos cálculos manuais.

#### **3.1.4 Cálculo de Gratificações**

A gratificação, como já vimos anteriormente, refere-se a um bônus concedido para alguns funcionários pelo desempenho de alguma função ou encargo que não está contida nas atribuições funcionais do servidor.

Além disso, sabemos que as gratificações variam de 1/3 à 1/5 do valor do Piso Salarial, dependendo da função exercida e do reajuste anual do Piso.

Para realizar o cálculo da gratificação analisada no Recibo de Pagamento de Salário – [Figura 8,](#page-52-0) precisamos do Piso Salarial do período em questão. Para isso, o Cadastro de Tabelas – [Figura 9](#page-52-1) obtido juntamente ao departamento de recursos humanos da Prefeitura Municipal, destaca o Piso Salarial do período analisado.

Feitas as devidas considerações, vamos ao cálculo de gratificações.

Tomando *x* como valor da gratificação, considerando a descrição da variável de gratificação no recibo de pagamento de salário do Servidor e o valor do piso salarial exposto na [Figura 9,](#page-52-1) podemos auferir que:

$$
x = \frac{1}{5} \cdot 1006 = 201,20
$$

E assim, realizando as operações necessárias, concluímos que o valor da gratificação por encargo 1/5 no período de dezembro de 2019, equivale a R\$ 201,20, sendo este, equivalente ao demonstrado no Recibo de Pagamento de Salário.

<span id="page-52-0"></span>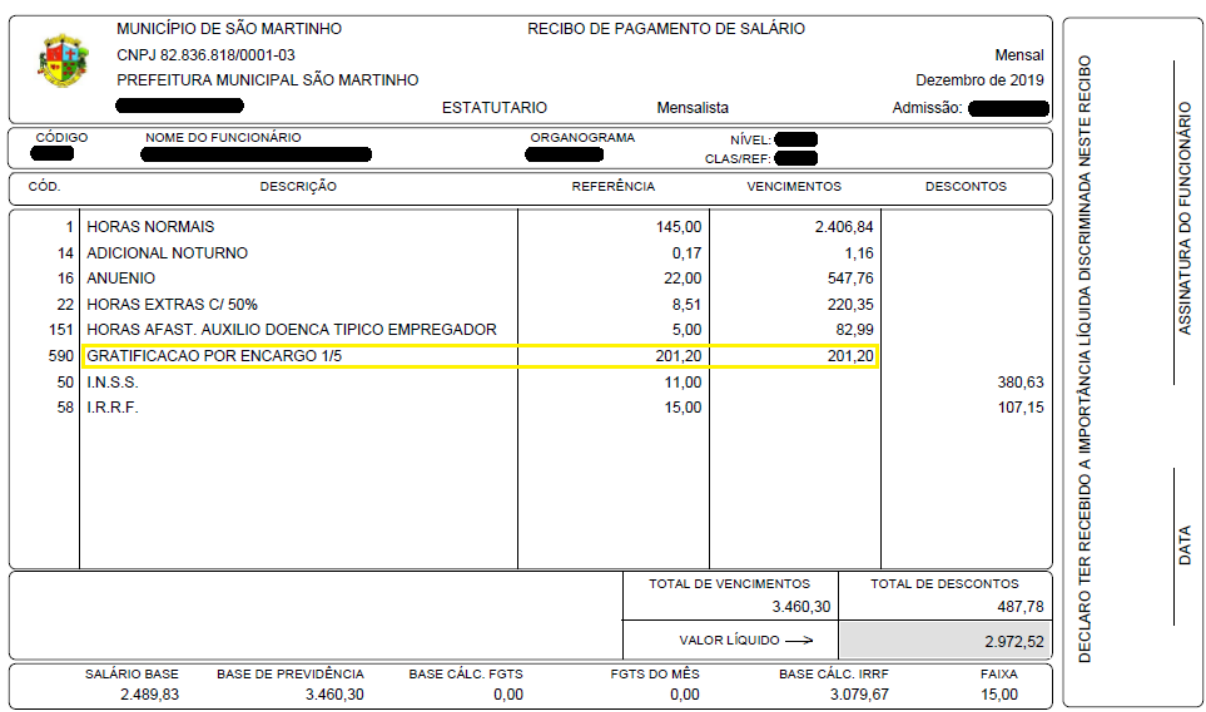

## Figura 8 – Recibo de Pagamento de Salário: Gratificações

Fonte: Cedido por Servidor. São Martinho, 2020.

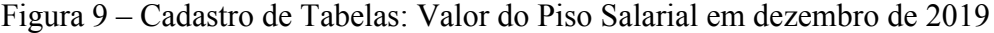

<span id="page-52-1"></span>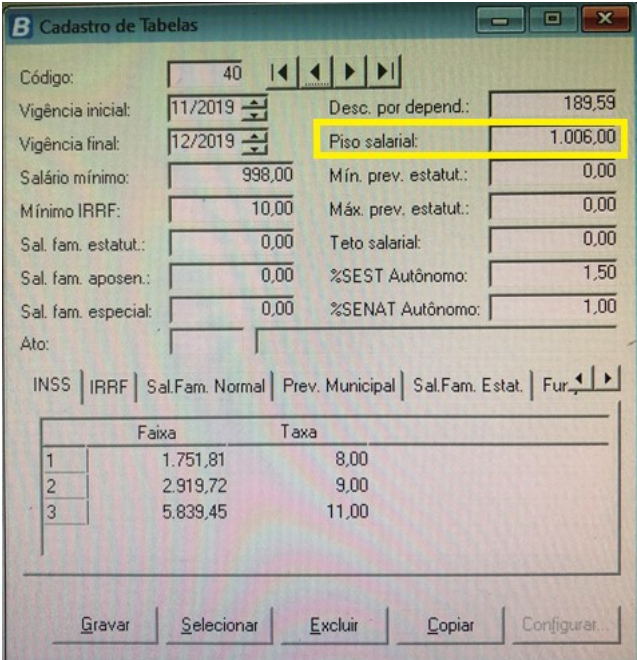

Fonte: Cedido pelo departamento de recursos humanos. São Martinho, 2019.

## **3.1.5 Cálculo de INSS**

Como sabemos, o desconto de imposto do Instituto Nacional do Seguro Social (*INSS*) é obrigatório e responsável por aposentadorias, auxílios, entre outros. Para esse desconto o Governo Federal disponibiliza uma tabela de valor de salário e alíquotas, com os percentuais, chamados de alíquotas, calculamos, segundo Barros (2021), cada faixa de alíquota até atingir o valor do salário bruto.

Dessa forma, considerando [a Tabela](#page-29-0) 1 vista anteriormente, e o recibo de pagamento de salário – [Figura 10,](#page-53-0) vamos analisar como é realizado o cálculo de desconto do INSS.

<span id="page-53-0"></span>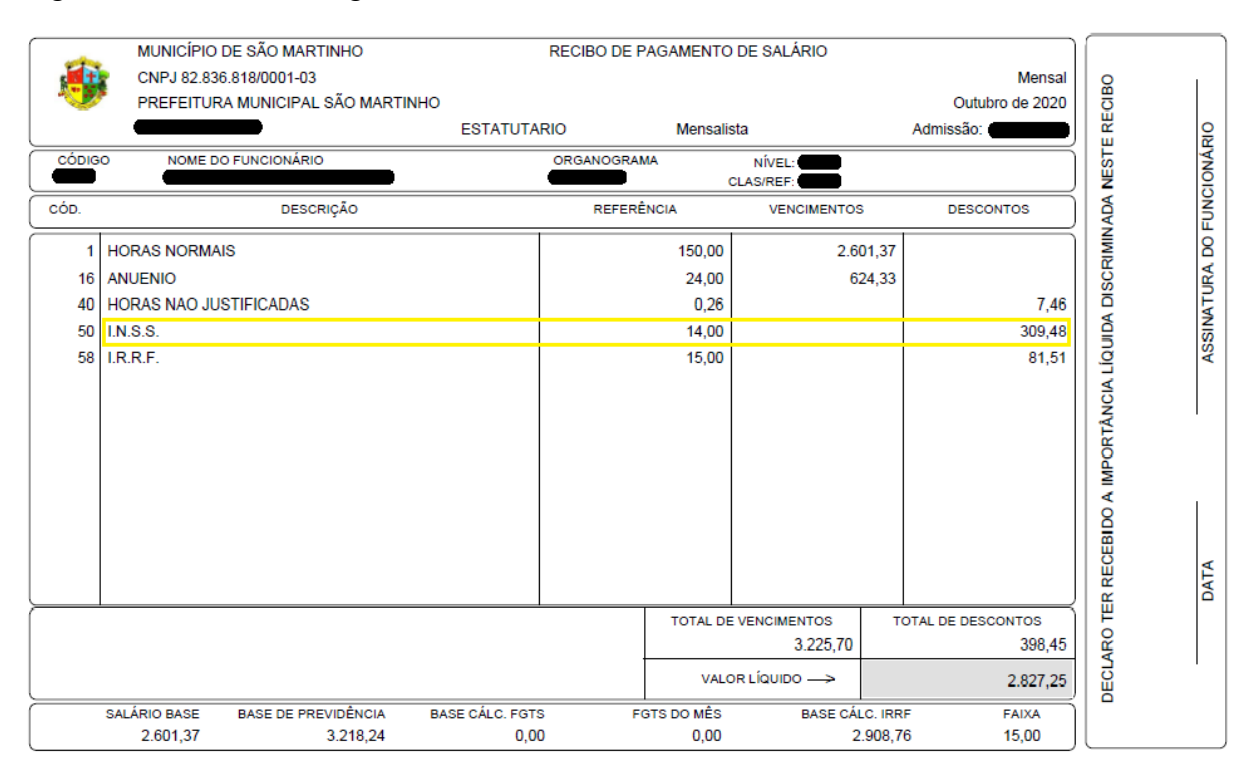

Figura 10 – Recibo de Pagamento de Salário: I.N.S.S.

Fonte: Cedido por Servidor. São Martinho, 2020.

Primeiramente, vamos determinar o valor base de cálculo para o INSS, ou seja, o salário bruto antes do desconto de impostos. Procedemos adicionando o valor do anuênio ao valor do salário base e, além disso, subtraindo o desconto de horas faltas, dessa forma:

<span id="page-53-1"></span>*base de cálculo para INSS* = 2601,37 + 624,33 − 7,46 = 3 218,64<sup>(\*)</sup>

E assim, o total de proventos desse Servidor é de R\$ 3.218,64. Então, como o pagamento de INSS é progressivo calculamos o valor individual em cada faixa salarial, até obter o valor total de proventos do Servidor, da seguinte forma:

Para o cálculo da 1ª faixa, utilizamos o salário de contribuição, R\$ 1.045,00, e a porcentagem relacionada de 7,5%. Primeiramente, para determinar o produto do salário pela porcentagem, precisamos transformar a porcentagem em numeração decimal. Para isso, utilizamos a conclusão obtida anteriormente onde basta dividir o valor numérico da porcentagem por 100. Logo, 7,5% representa 0,075.

Então, identificada nossa porcentagem em número decimal, multiplicamos o valor da faixa pela porcentagem encontrada, tomando *x* como o valor a ser pago na 1ª faixa, da seguinte forma:

 $x = 1045 \cdot 0.075 = 78,375$ 

Portanto, na 1ª faixa o valor de contribuição é de R\$ 78,37.

Para o cálculo da 2ª faixa e das subsequentes, devemos realizar o mesmo procedimento, no entanto, a porcentagem de 9% se aplica apenas entre 1.045,01 até 2.089,60, e, por isso, o valor da 2ª faixa ainda precisa ser calculado. Dessa forma, temos:

valor da  $2^{\frac{a}{2}}$  faixa = 2089,60 - 1045,01 = 1044,59

Concluindo assim que o valor da 2ª faixa é de R\$ 1044,59.

Agora, realizamos os cálculos citados na obtenção do valor de contribuição da 1ª faixa. Transformando, então, nossa porcentagem em decimal, obtemos 0,09. E assim, multiplicando o valor da 2ª faixa encontrado pela porcentagem, temos R\$ 94,01, resultando assim, no valor de contribuição da 2ª faixa.

Para o cálculo da 3ª faixa, realizamos as mesmas operações vistas na 2ª faixa. Dessa forma, o valor da 3ª faixa resulta em R\$ 1044,79, e a porcentagem de 12% equivale à 0,12. E assim, o valor de contribuição da 3ª faixa é de R\$ 125,37.

O cálculo do valor de contribuição da 4ª faixa é realizado considerando os salários de contribuição entre R\$ 3134,41 e R\$ 6101,06, porém, como vimos em [\\*,](#page-53-1) o valor total de proventos do Servidor analisado é R\$ 3.218,24. E assim, utilizamos esse valor como teto da 4ª faixa. Realizando a subtração, temos:

 $valor da 4<sup>a</sup> faixa = 3218,24 - 3134,41 = 83,83$ 

Dessa maneira, o valor da 4ª faixa é de R\$ 83,83. Considerando, então, 14% como 0,14, concluímos que o valor de contribuição da 4ª faixa é de 11,73.

Por fim, encontramos o valor de contribuição nas 4 faixas, basta somarmos para encontrar o valor total de contribuição para o INSS do Servidor analisado. Chamaremos esse valor de *y*, dessa maneira:

 $y = 78,37 + 94,01 + 125,37 + 11,73 = 309,48$ 

Com isso, concluímos que o valor total de contribuição ao INSS no mês de outubro de 2020 para esse Servidor, é de R\$ 309,48.

#### **3.1.1 Cálculo de Imposto de Renda**

Para o cálculo do Imposto de Renda Retido na Fonte (IRRF), considerando o expresso por Gularte (2021), devemos descontar o INSS do salário bruto, para, então, localizar a faixa de base de cálculo, aplicar a alíquota e subtrair o valor da parcela a deduzir.

Com essa finalidade, vamos analisar o recibo de pagamento de salário – [Figura 11,](#page-56-0) e a tabela de incidência mensal do IRPF – [Tabela 2.](#page-30-0)

Então, seguindo o passo-a-passo descrito por Gularte, e considerando o desconto de horas faltas do Servidor analisado, determinaremos, primeiramente, a Base de Cálculo para o desconto do IRRF, dessa forma:

*base de cálculo para IRRF* = 2601,37 + 624,33 − 309,48 − 7,46 = 2908,76

E assim, realizando as devidas adições e subtrações, obtemos que a base de cálculo para o Imposto de Renda Retido na Fonte é de R\$ 2.908,76. Conferindo com o valor informado no recibo de pagamento de salário. Dessa forma, como o valor obtido é maior que R\$ 2.826,66, o Servidor se encontra na 3ª faixa com alíquota de 15%, representado por 0,15, e com parcela a deduzir de R\$ 354,80.

Agora, basta encontrarmos o valor a ser descontado de IRRF desse Servidor, que chamaremos de *x*. Para isso, aplicamos a alíquota, e então, deduzimos a parcela citada. Dessa maneira:

 $x = (2908,76 \cdot 0,15) - 354,80$ 

Realizando, primeiramente o contido em parênteses, e, então, removendo-os:

$$
x = 436,314 - 354,80 = 81,514
$$

Dessa forma, encontramos que o valor descontado de IRRF da folha de pagamento desse Servidor é de R\$ 81,51, conforme recibo de pagamento de salário.

<span id="page-56-0"></span>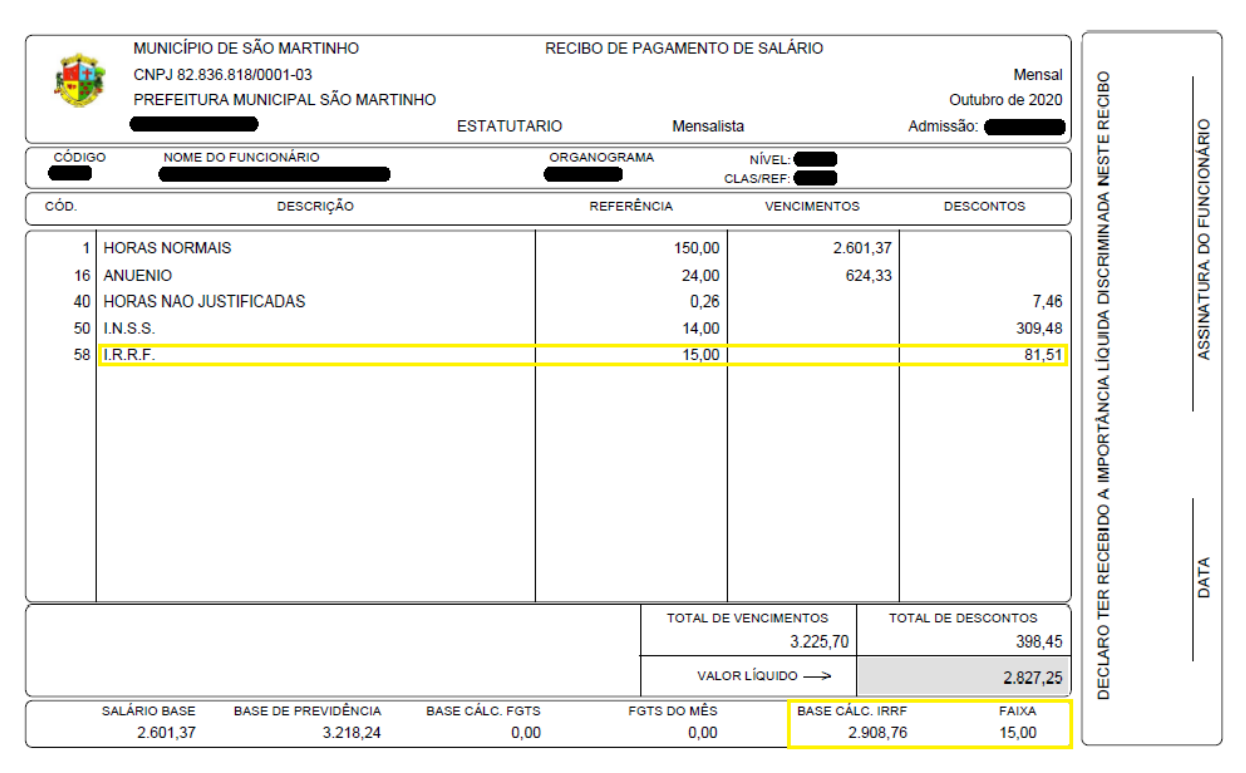

### Figura 11 – Recibo de Pagamento de Salário: I.R.R.F.

Fonte: Cedido por Servidor. São Martinho, 2020.

#### **3.1.2 Cálculo de Licença Prêmio**

Como já vimos, após 5 anos, o servidor recebe o direito de gozar de licença-prêmio pelo período de 3 meses, sem prejuízo de salário. Vamos analisar, então, dois meses consecutivos, na [Figura 12](#page-57-0) e na [Figura 13,](#page-57-1) de recibo de pagamento de salário de um Servidor em gozo de licença-prêmio.

Podemos perceber, analisando as duas folhas separadamente, que o valor da variável *Licença-Prêmio*, é inferior ao salário base do Servidor, além disso, o valor de referência não condiz com um mês completo. No entanto, se somarmos o valor de referência da licença prêmio do mês de junho de 2020 ao do mês de julho de 2020, obtemos 150 horas, que é a quantidade mensal de horas trabalhadas desse Servidor.

Da mesma maneira, se adicionarmos os dois valores de vencimento da licença prêmio, R\$ 1.820,96 e R\$ 780,41 obtemos o valor do salário base, R\$ 2.601,37. Ou seja, um mês de licença com remuneração.

<span id="page-57-0"></span>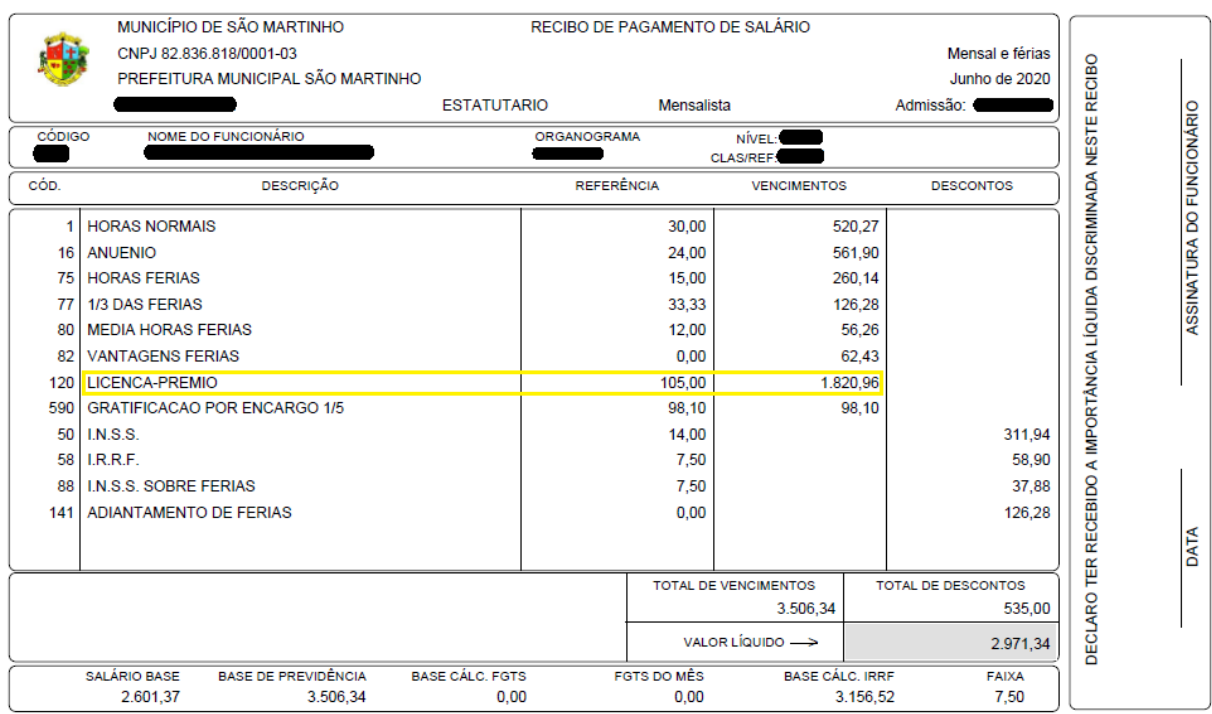

## Figura 12 – Recibo de Pagamento de Salário: Licença Prêmio (Junho)

Fonte: Cedido por Servidor. São Martinho, 2020.

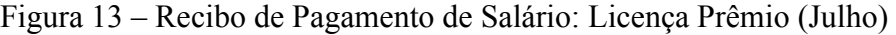

<span id="page-57-1"></span>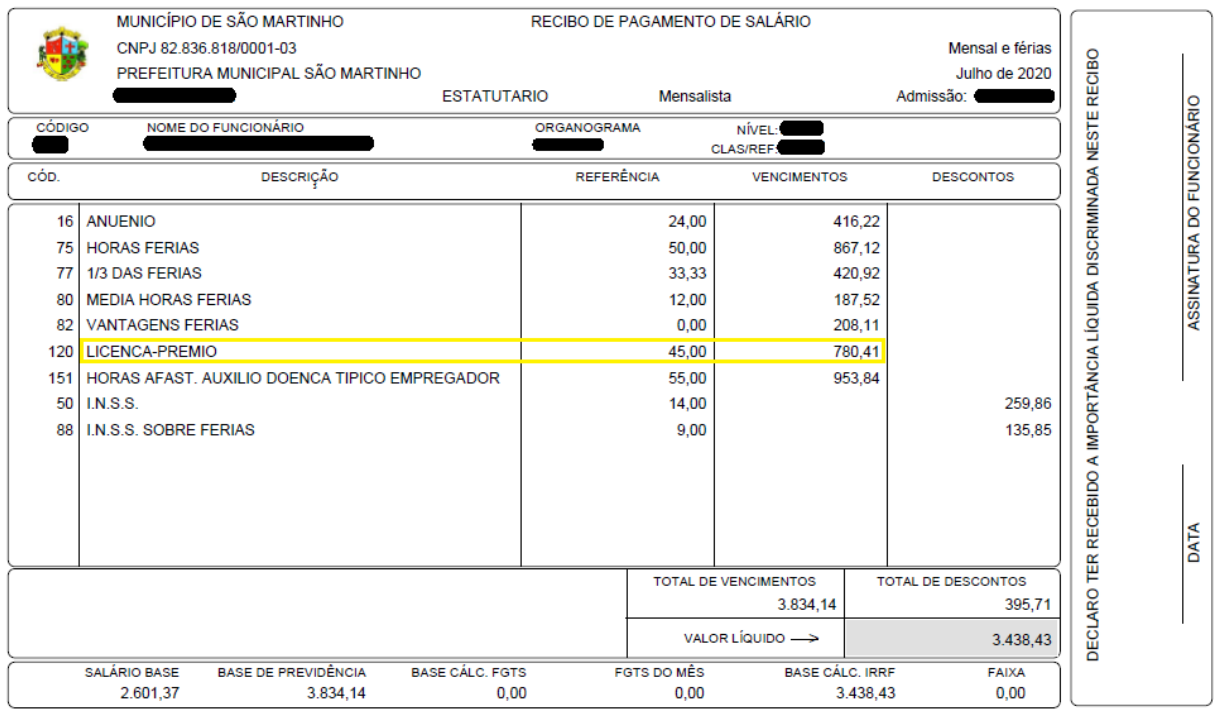

Fonte: Cedido por Servidor. São Martinho, 2020.

## **3.1.3 Cálculo de Férias**

Observe, na Figura 14, que as *Horas Férias* são referentes a 50,00 das 150,00 horas trabalhada mensais, dessa forma, por meio de frações equivalentes, podemos aferir que:

$$
\frac{50}{150} = \frac{10}{30}
$$

Considerando um mês como 30 dias, esse Servidor esteve em gozo de férias pelo período de 10 dias. Podemos então, utilizando o valor referencial de salário base, obter o valor salarial de Horas Férias (tomado por *x*) desse Servidor da seguinte forma:

$$
10 \text{ dias} \rightarrow x
$$
  

$$
30 \text{ dias} \rightarrow 2601,37
$$

Ou seja:

$$
\frac{10}{30} = \frac{x}{2601,37}
$$

E assim, realizando os procedimentos já convencionados anteriormente, obtemos o valor de Horas Férias como R\$ 867,12.

Podemos analisar, ainda, que o adicional de 1/3 das férias deve ser calculado apenas para dez dias, conforme a referência e as seguintes transformações:

$$
\frac{10}{30} = 0, \overline{33} = 33,33\%
$$

Conforme cálculo disponibilizado pelo Departamento, devemos adicionar ao valor de Horas Férias o valor da média horas férias, equivalente à média de horas extras realizadas no período aquisitivo das férias, e o valor de vantagens férias, para então, dividir o valor obtido por três, encontrando assim a variável *1/3 das Férias*. Podemos representar os cálculos supracitados da seguinte maneira:

$$
\frac{867,12+187,52+208,11}{3}
$$

E assim, encontramos que o valor de 1/3 das Férias equivale a: R\$ 420,92. Agora, se adicionarmos o valor de 1/3 das Férias ao valor de Horas Férias encontrado anteriormente, verificamos que o valor total de remuneração de Férias é de R\$ 1.288,04. Acrescendo esse valor com a média de horas férias e as vantagens de férias, obtemos R\$ 1.683,67.

Considerando esse valor como base de cálculo para INSS, a [Tabela 1](#page-29-0) de alíquotas para contribuição de INSS e o cálculo já realizado previamente, temos:

No cálculo da 1ª faixa, utilizando o salário de contribuição R\$ 1.045,00 e a porcentagem relacionada de 7,5%, obtemos o valor de contribuição de R\$ 78,37.

Para o cálculo da 2ª faixa, devemos observar que a porcentagem de 9% se aplica apenas entre 1.045,01 e 1.683,67, e, por isso, o valor da 2ª faixa ainda precisa ser calculado. Dessa forma, temos:

*valor da* 
$$
2^{\underline{a}}
$$
 *faixa* = 1.683,67 - 1045,01 = 638,66

Concluindo assim que o valor da 2ª faixa é de R\$ 638,66. Determinado isso, multiplicamos esse valor pela porcentagem de 9% transformada em numeração decimal, resultando assim, no valor de contribuição R\$ 57,48.

Encontrado o valor de contribuição nas 2 faixas, basta somarmos os valores obtidos para encontrar o valor total de contribuição para o INSS do Servidor analisado.

## $78,37 + 57,48$

Com isso, concluímos que o valor total de contribuição ao INSS sobre as férias no mês de dezembro de 2020 para esse Servidor, é de R\$ 135,85.

Verificando, dessa maneira, todos os valores encontrados aos expostos no recibo de pagamento de salário deste Servidor.

## Figura 14 – Recibo de Pagamento de Salário: Férias

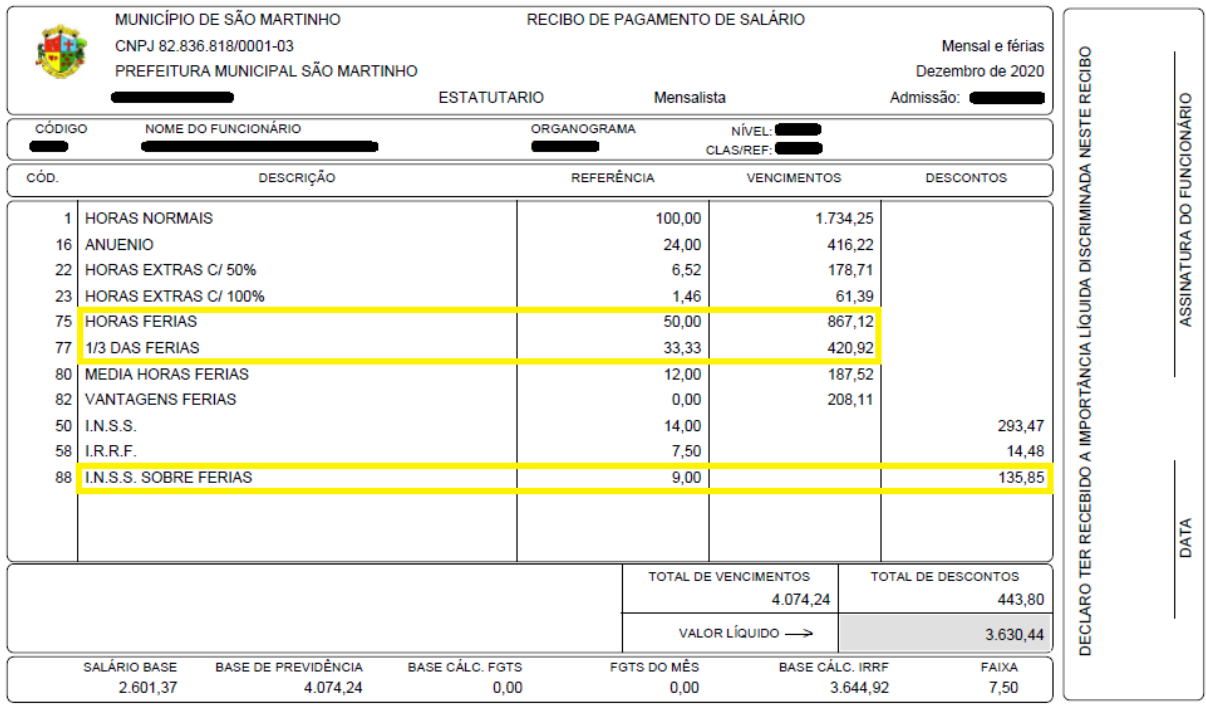

Fonte: Cedido por Servidor. São Martinho, 2020.

#### **3.1.4 Cálculo de Consignações e Convênios**

Dado que, o valor de desconto é negociado pelo banco conveniado e o Servidor, não nos ateremos a representação do Recibo de Pagamento de Salário, apenas aos cálculos realizados para obtermos o valor *máximo* de descontos opcionais em folha de pagamento.

Para isso, vamos considerar o valor bruto de salário visto na [Figura 11.](#page-56-0) Considerando a situação hipotética onde esse Servidor deseja iniciar um empréstimo, devemos, de acordo com a Lei Complementar 27/2018, determinar o valor de 30% de R\$ 3.225,70, descontar os impostos, tomados como obrigatórios, e assim, repassar ao banco conveniado o valor máximo a ser descontado.

Já vimos que para realizar cálculos utilizando porcentagens, transformamos em número decimal. Logo, 30% equivale a 0,30. Tomando *x* como valor máximo a ser descontado, temos:

## $x = 0.30 \cdot 3225.70 = 967.71$

Descoberto isso, precisamos determinar os descontos obrigatórios desse Servidor, IRRF e INSS, para, então, encontrar o valor máximo de descontos opcionais. Distinguindo que o cálculo de INSS analisado anteriormente houve desconto de horas não justificadas, devemos desconsiderar o desconto citado, dado a característica ocasional. Assim sendo, quando procuramos o valor máximo consideramos a situação ideal onde não acontecem eventos imprevisíveis, em virtude da parcela de valor mensal fixo.

Determinamos, seguindo os critérios para cálculo de INSS analisados em momento anterior, que o valor de desconto de INSS nesta situação é de R\$ 310,53. Definido isto, podemos analisar o valor de IRRF. Então, seguindo as etapas previamente estabelecidas, concluímos que o valor de desconto de IRRF é de R\$ 82,63.

Dessa forma, basta subtrairmos os valores de impostos do valor denominado *x*.

$$
967,71 - 310,53 - 82,63 = 574,55
$$

Portanto, segundo a Lei Complementar 27/2018, o valor máximo a ser descontado de convênios opcionais, para esse Servidor, é de R\$ 574,55, concluindo o proposto na subseção.

## 3.2 RESULTADOS OBTIDOS

Realizando uma investigação qualitativa das habilidades abordadas em cálculos salariais, buscamos identificar conteúdos matemáticos trabalhados no Ensino Básico relevantes ao Setor Pessoal da Prefeitura Municipal de São Martinho, com base nas habilidades e competências da Base Nacional Comum Curricular.

Para a análise dos resultados utilizaremos a codificação das habilidades da BNCC, conforme definição dos currículos, onde, por exemplo, *EF06MA07* representa:

*EF –* Ensino Fundamental;

 $06 - 6^{\circ}$  Ano:

*MA –* Matemática;

*07 –* Habilidade 07, segundo disposição sequencial das habilidades.

Além disso, nas habilidades trabalhadas pelo Ensino Médio, a nomenclatura faz referência à competência trabalhada, como é o caso de *EM13MAT104*, que simboliza:

> *EM –* Ensino Médio; *13 –* Qualquer série do Ensino Médio; *MA –* Matemática; *104 –* Competência 1, habilidade 04.

Definidas as representações utilizadas, inicializamos as análises, levando em consideração que as habilidades verificadas podem ser conferidas integramente em Anexo.

Ao verificar a quantidade de horas trabalhadas mensais equivalentes a quantidade de dias no mês, fizemos uso da habilidade *EF06MA07*, que explicita: "compreender, comparar e ordenar frações associadas às ideias de partes de inteiros e resultado de divisão, identificando frações equivalentes."

Com o cálculo desenvolvido para as porcentagens de anuênio, serviço extraordinário e impostos, alcançamos as habilidades de resolver e elaborar problemas que envolvam porcentagens, como os que lidam com acréscimos e decréscimos simples e outrem com base na ideia de proporcionalidade, sem fazer uso da regra de três, representadas por *EF07MA02* e *EF06MA13*, ambas "utilizando estratégias pessoais, cálculo mental e calculadora, em contextos de educação financeira, entre outros", abordando então a habilidade *EF08MA04*  que inclui o uso de tecnologias digitais.

No cálculo de Anuênio, por exemplo, encontramos o número decimal equivalente a porcentagem usando regra de três, enquanto no INSS dividimos o valor percentual por 100 para encontrar a equivalência em números decimais, portanto, podemos concluir que resolvemos um mesmo problema utilizando diferentes algoritmos, nos deparando com a habilidade *EF07MA05*.

Além disso, quando realizamos transformações de números decimais para frações e porcentagens, e vice-versa, nos cálculos de Anuênio, Serviço Extraordinário, INSS, IRRF, Férias e Consignados, conseguimos observar a habilidade *EF06MA08* que capacita "reconhecer que os números racionais positivos podem ser expressos nas formas fracionária e decimal, estabelecer relações entre essas representações, passando de uma representação para outra, e relacioná-los a pontos na reta numérica".

Em se tratando, ainda, do cálculo de impostos, interpretamos "taxas e índices de natureza socioeconômica (índice de desenvolvimento humano, taxas de inflação, entre outros), investigando os processos de cálculo desses números, para analisar criticamente a realidade e produzir argumentos" característica da habilidade *EM13MAT104*. Observamos, ainda, a resolução de problemas com a ideia de aplicação de percentuais sucessivos e a determinação das taxas percentuais, preferencialmente com o uso de tecnologias digitais, no contexto da educação financeira, desenvolvendo a habilidade *EF09MA05*. Por fim, com a habilidade *EM13MAT404*, analisamos, sem abordar o aspecto gráfico:

> Funções definidas por uma ou mais sentenças (tabela do Imposto de Renda, contas de luz, água, gás etc.), em suas representações algébrica e gráfica, identificando domínios de validade, imagem, crescimento e decrescimento, e convertendo essas representações de uma para outra, com ou sem apoio de tecnologias digitais. (BRASIL, 2018, p.539)

Ademais, excetuando-se as potenciações, em todos os cálculos realizamos operações com números racionais, expressos na forma de fração ou número decimal, e, em diversos casos, aproximações das casas decimais, corroborando com o desenvolvimento da habilidade *EF06MA11*, que expressa:

Resolver e elaborar problemas com números racionais positivos na representação decimal, envolvendo as quatro operações fundamentais e a potenciação, por meio de estratégias diversas, utilizando estimativas e arredondamentos para verificar a razoabilidade de respostas, com e sem uso de calculadora. (BRASIL, 2018, p.301)

Com o desenvolvimento desta, resolvemos e elaboramos problemas envolvendo cálculo do valor numérico de expressões algébricas, utilizando as propriedades das operações com números racionais, abordando, então, as habilidades *EF08MA06* e *EF07MA12*. Além de que, como a habilidade *EF07MA11* trata da compreensão e utilização da multiplicação e a divisão de números racionais, a relação entre elas e suas propriedades operatórias, podemos incluir esta como uma das habilidades desenvolvidas por este estudo.

Nas Horas Normais, Anuênio, Horas Não Justificadas e Serviço Extraordinário, utilizamos igualdades para representar os cálculos necessários e todas as operações foram realizadas em conformidade com a habilidade *EF06MA14* de "reconhecer que a relação de igualdade matemática não se altera ao adicionar, subtrair, multiplicar ou dividir os seus dois membros por um mesmo número e utilizar essa noção para determinar valores desconhecidos na resolução de problemas". Ainda, em diversas oportunidades utilizamos do artificio de "reconhecer que as resoluções de um grupo de problemas que têm a mesma estrutura que podem ser obtidas utilizando os mesmos procedimentos" da habilidade *EF07MA06*, para resumir etapas de cálculo já realizadas anteriormente.

Assim sendo, verificamos diversas habilidades desenvolvidas nos anos finais do ensino fundamental e ensino médio abordadas nos cálculos realizados em uma folha de pagamento, não obstante, consideramos o não esgotamento de possibilidades, devido à complexidade envolvida em cada habilidade.

De acordo com a Base Nacional Comum Curricular:

[...] os problemas cotidianos têm papel fundamental na escola para o aprendizado e a aplicação de conceitos matemáticos, considerando que o cotidiano não se refere apenas às atividades do dia a dia dos estudantes, mas também às questões da comunidade mais ampla e do mundo do trabalho. (BRASIL, 2018, p.535)

Considerando a intensa aplicação de matemática nesse âmbito salarial, que envolve uma parcela imensurável da população, e, consequentemente, envolve alunos e futuros trabalhadores, é possível inferir a compatibilidade dos objetivos traçados pela Educação Básica com o aprendizado sobre holerites.

## **4 CONCLUSÕES E CONSIDERAÇÕES FINAIS**

Durante a realização deste trabalho, identificamos a matemática presente no Setor Pessoal da Prefeitura Municipal de São Martinho, utilizando artifícios concedidos por outros autores a fim de compreender as condutas utilizadas na realização dos cálculos relativos à elaboração e compreensão de um contracheque. Constatadas e realizadas as devidas operações, buscamos analisar à luz da Base Nacional Comum Curricular as habilidades abordadas durante a exposição.

Posto isto, visamos elucidar a importância dos conceitos matemáticos no Setor Pessoal com base nas competências determinadas pela BNCC para a formação de um indivíduo apto a exercer a cidadania e qualificado para o mercado de trabalho. Este último, envolvido diretamente na fundamentação deste trabalho, que indica a importância de compreender os proventos e descontos que compõe seus vencimentos, tanto para o empregado, quanto para o servidor responsável pela elaboração de pagamentos.

Durante o desenvolvimento deste, apresentamos a organização da Prefeitura Municipal de São Martinho com base na Lei Complementar Nº 25/2017 e enumeramos as atribuições do Setor Pessoal com ênfase na elaboração da folha de pagamento.

Com isto, identificamos variáveis que compõem recibos de pagamento, baseados em diferentes autores e leis norteadoras, especialmente a Lei Complementar Nº 27/2018, referida como Estatuto dos Servidores Públicos Municipais, que aborda informações pertinentes ao pleno exercício do serviço público, além dos direitos do servidor, como o salário base, anuênio, dentre outras.

Determinadas as orientações para realizar os cálculos em folhas de pagamento, elaboramos a discussão de resultados, onde analisamos os cálculos matemáticos da educação básica envolvidos nas variáveis de holerites, dando destaque aos pormenores envolvidos, aspirando verificar detalhadamente as habilidades matemáticas nos cálculos de remunerações sob a ótica da Base Nacional Comum Curricular.

Assim, encontramos habilidades referentes a todos os anos finais do Ensino Fundamental e do Ensino Médio, e verificamos a importância da utilização da matemática escolar no Setor Pessoal da Prefeitura Municipal de São Martinho, concluindo os objetivos preestabelecidos e respondendo as indagações do problema de pesquisa.

Considerando o conhecimento matemático como instrumento necessário na formação de indivíduos críticos e, compreender seus holerites como ferramenta que permite um melhor gerenciamento de finanças, a habilidade de interpretar os descontos e vencimentos de um recibo de folha de pagamento expressa potencialidade de instrução para ensino formativo, podendo ser abordado nos Anos Finais, juntamente com o ensino de operações com números racionais e porcentagens, ou no Ensino Médio, na interpretação de taxas e índices de natureza socioeconômica.

A abordagem da matemática financeira durante o ensino básico pode aproximar o Setor Pessoal do cotidiano de futuros trabalhadores, incentivando o entendimento desse âmbito fundamental na formação de um cidadão, seus vencimentos, e, essencialmente, suas contribuições. Auxiliando, da mesma forma, os servidores responsáveis pelo Setor, visto que, as dúvidas quanto aos valores recebidos e descontados seriam menos frequentes, podendo otimizar o tempo na realização de outras atribuições.

Portanto, concluímos que a utilização da matemática escolar no Setor Pessoal afeta não somente os funcionários do departamento como todos os servidores da repartição, ademais, tange a todos os alunos de ensino básico que poderiam se beneficiar da matemática envolvida. Evidenciando assim, a importância dos conceitos matemáticos da educação básica no Setor Pessoal da Prefeitura Municipal de São Martinho.

Para trabalhos futuros sugerimos desenvolver pesquisa semelhante em empresas privadas permitindo comparar com os cálculos realizados na Prefeitura Municipal de São Martinho.

## **REFERÊNCIAS**

AHGORA. **Hora noturna: entenda quando ela é aplicada e como calcular**, 2020. Disponível em: [<https://ahgora.com/blog/hora-noturna/>](https://ahgora.com/blog/hora-noturna/). Acesso em 14 Mai. 2021.

ALMEIDA, Guilherme. **O que é a Matemática Financeira e qual a sua importância?**, 2020. Disponível em: [<https://www.certifiquei.com.br/matematica-financeira/>](https://www.certifiquei.com.br/matematica-financeira/). Acesso em: 15 Mar. 2021.

BARROS Leonardo. **Cálculo da Folha de Pagamento: Tudo o que Você Precisa Saber!**, 2021. Disponível em: [<https://blog.tangerino.com.br/calculo-de-folha-de](https://blog.tangerino.com.br/calculo-de-folha-de-pagamento/)[pagamento/>](https://blog.tangerino.com.br/calculo-de-folha-de-pagamento/)[.](https://blog.tangerino.com.br/author/leo-barros/) Acesso em: 21 Mai. 2021.

BARROS Leonardo. **Veja o Passo a Passo Para Calcular o INSS na Folha de Pagamento**, 2021. Disponível em: [<https://blog.tangerino.com.br/guia-pratico-de-como-calcular-inss-na](https://blog.tangerino.com.br/guia-pratico-de-como-calcular-inss-na-folha-de-pagamento/)[folha-de-pagamento/>](https://blog.tangerino.com.br/guia-pratico-de-como-calcular-inss-na-folha-de-pagamento/)[.](https://blog.tangerino.com.br/author/leo-barros/) Acesso em: 17 Mai. 2021.

BRASIL. **Artigo 142 do Decreto Lei nº 5.452 de 01 de Maio de 1943**. Disponível em: [<https://www.jusbrasil.com.br/topicos/10751608/artigo-142-do-decreto-lei-n-5452-de-01-de](https://www.jusbrasil.com.br/topicos/10751608/artigo-142-do-decreto-lei-n-5452-de-01-de-maio-de-1943)[maio-de-1943>](https://www.jusbrasil.com.br/topicos/10751608/artigo-142-do-decreto-lei-n-5452-de-01-de-maio-de-1943) Acesso em: 14 Jun. 2021.

BRASIL. **Artigo 28 da Lei nº 8.212 de 24 de Julho de 1991**. Disponível em: [<https://www.jusbrasil.com.br/topicos/11357518/artigo-28-da-lei-n-8212-de-24-de-julho-de-](https://www.jusbrasil.com.br/topicos/11357518/artigo-28-da-lei-n-8212-de-24-de-julho-de-1991)[1991>](https://www.jusbrasil.com.br/topicos/11357518/artigo-28-da-lei-n-8212-de-24-de-julho-de-1991). Acesso em: 14 Jun. 2021.

BRASIL, Grupo BLB. **Saiba da importância da matemática financeira nas empresas.** Disponível em: [<https://www.blbbrasil.com.br/blog/matematica-financeira-nas-empresas/>](https://www.blbbrasil.com.br/blog/matematica-financeira-nas-empresas/). Acesso em: 16 Fev. 2021.

BRASIL. **Lei de Diretrizes e Bases da Educação Nacional, LDB. 9394/1996**. Disponível em: [<http://www.planalto.gov.br/ccivil\\_03/leis/l9394.htm>](http://www.planalto.gov.br/ccivil_03/leis/l9394.htm). Acesso em: 21 Mai. 2021.

BRASIL. Ministério da Educação. **Base Nacional Comum Curricular**, 2018. Disponível em: [<http://basenacionalcomum.mec.gov.br/abase/>](http://basenacionalcomum.mec.gov.br/abase/). Acesso em: 17 Mai. 2021.

[CARRIJO,](https://www.jornalcontabil.com.br/author/wesleyjornalcontabil-com-br/) Wesley. **CLT: Como calcular o desconto de horas negativas?**, 2020. Disponível em: [<https://www.jornalcontabil.com.br/clt-como-calcular-o-desconto-de-horas](https://www.jornalcontabil.com.br/clt-como-calcular-o-desconto-de-horas-negativas/)[negativas/>](https://www.jornalcontabil.com.br/clt-como-calcular-o-desconto-de-horas-negativas/). Acesso em 29 Abr. 2021.

Cursos Nova Era. **ADMINISTRAÇÃO DE PESSOAL**, 2021. Disponível em: [<https://www.cursosnovaera.com.br/administracao-pessoal/?grupo=3&conteudo=223>](https://www.cursosnovaera.com.br/administracao-pessoal/?grupo=3&conteudo=223). Acesso em: 29 Abr. 2021.

DANDERFER, [Vittoria.](https://marqponto.com.br/blog/author/vittoria/) **Como calcular horas extras: dias normais, domingos e feriados**, [2020.](https://marqponto.com.br/blog/como-calcular-horas-extras/) Disponível em: [<https://marqponto.com.br/blog/como-calcular-horas-extras/>](https://marqponto.com.br/blog/como-calcular-horas-extras/). Acesso em: 29 Abr. 2021.

**Departamento Pessoal: o que é e o que faz o setor pessoal**, 2019. Disponível em: [<https://www.xerpa.com.br/blog/departamento-pessoal/>](https://www.xerpa.com.br/blog/departamento-pessoal/). Acesso em: 15 Mar. 2021.

DIÁRIO OFICIAL DA UNIÃO. **PORTARIA Nº 3.659, DE 10 DE FEVEREIRO DE 2020**. Disponível em: [<https://www.in.gov.br/en/web/dou/-/portaria-n-3.659-de-10-de-fevereiro-de-](https://www.in.gov.br/en/web/dou/-/portaria-n-3.659-de-10-de-fevereiro-de-2020-242573505)[2020-242573505>](https://www.in.gov.br/en/web/dou/-/portaria-n-3.659-de-10-de-fevereiro-de-2020-242573505). Acesso em: 17 Mai. 2021.

DICIO. Dicionário Online de Português. Disponível em: [<https://www.dicio.com.br>](https://www.dicio.com.br/). Acesso em: 21 Mai. 2021.

DUARTE, Vânia Maria do Nascimento. **Pesquisas: Exploratória, Descritiva e Explicativa**. Disponível em: [<https://monografias.brasilescola.uol.com.br/regras-abnt/pesquisas](https://monografias.brasilescola.uol.com.br/regras-abnt/pesquisas-exploratoria-descritiva-explicativa.htm)[exploratoria-descritiva-explicativa.htm>](https://monografias.brasilescola.uol.com.br/regras-abnt/pesquisas-exploratoria-descritiva-explicativa.htm). Acesso em: 02 Mar. 2021.

DUARTE, Vânia Maria do Nascimento. **Pesquisa Quantitativa e Qualitativa**. Disponível em: [<https://monografias.brasilescola.uol.com.br/regras-abnt/pesquisa-quantitativa](https://monografias.brasilescola.uol.com.br/regras-abnt/pesquisa-quantitativa-qualitativa.htm)[qualitativa.htm>](https://monografias.brasilescola.uol.com.br/regras-abnt/pesquisa-quantitativa-qualitativa.htm). Acesso em: 02 Mar. 2021.

EAD UNIVALI. **[Departamento Pessoal: Conceito, o que faz e curso](https://ead.univali.br/blog/departamento-pessoal)**. Disponível em: [<https://ead.univali.br/blog/departamento-pessoal>](https://ead.univali.br/blog/departamento-pessoal). Acesso em: 15 Mar. 2021.

FERNANDES, Aline. **Desconto do DSR – Como Calcular Faltas na Folha de Pagamento**, 2019. Disponível em: [<https://www.pontotel.com.br/desconto-dsr/>](https://www.pontotel.com.br/desconto-dsr/). Acesso em 29 Abr. 2021.

FLY, Transparência. **MUNICÍPIO DE São Martinho – SC**. Disponível em: [<https://e](https://e-gov.betha.com.br/transparencia/01037-099/recursos.faces?mun=cPEojsy_ooA=)[gov.betha.com.br/transparencia/01037-099/recursos.faces?mun=cPEojsy\\_ooA=>](https://e-gov.betha.com.br/transparencia/01037-099/recursos.faces?mun=cPEojsy_ooA=). Acesso em: 15 Mar. 2021.

[GARCIA,](https://www.rhportal.com.br/perfil/alessandro-garciaj-its954i2) Alessandro. **HORA EXTRA – CALCULO COM MINUTOS**, 2015. Disponível em: [<https://www.rhportal.com.br/artigos-rh/hora-extra-calculo-com-minutos/>](https://www.rhportal.com.br/artigos-rh/hora-extra-calculo-com-minutos/). Acesso em: 29 Abr. 2021.

HAGUEHARA, Felipe. **Educação financeira deve chegar nos colégios particulares em 2020**, 2020. Disponível em: [<https://blog.superlogica.com/educacional/educacao-financeira](https://blog.superlogica.com/educacional/educacao-financeira-nas-escolas/)[nas-escolas/>](https://blog.superlogica.com/educacional/educacao-financeira-nas-escolas/)[.](https://blog.tangerino.com.br/author/leo-barros/) Acesso em: 21 Mai. 2021.

[Legislação Municipal de](https://leismunicipais.com.br/prefeitura/sc/sao-martinho) **São Martinho/SC**. **LEI COMPLEMENTAR Nº 25/2017**. Disponível em: [<https://leismunicipais.com.br/a1/sc/s/sao-martinho/lei](https://leismunicipais.com.br/a1/sc/s/sao-martinho/lei-complementar/2017/3/25/lei-complementar-n-25-2017-dispoe-sobre-a-reorganizacao-da-estrutura-administrativa-da-prefeitura-municipal-de-sao-martinho?q=025%2F2017)[complementar/2017/3/25/lei-complementar-n-25-2017-dispoe-sobre-a-reorganizacao-da](https://leismunicipais.com.br/a1/sc/s/sao-martinho/lei-complementar/2017/3/25/lei-complementar-n-25-2017-dispoe-sobre-a-reorganizacao-da-estrutura-administrativa-da-prefeitura-municipal-de-sao-martinho?q=025%2F2017)[estrutura-administrativa-da-prefeitura-municipal-de-sao-martinho?q=025%2F2017>](https://leismunicipais.com.br/a1/sc/s/sao-martinho/lei-complementar/2017/3/25/lei-complementar-n-25-2017-dispoe-sobre-a-reorganizacao-da-estrutura-administrativa-da-prefeitura-municipal-de-sao-martinho?q=025%2F2017). Acesso em: 04 Mar. 2021.

[Legislação Municipal de](https://leismunicipais.com.br/prefeitura/sc/sao-martinho) **São Martinho/SC**. **LEI COMPLEMENTAR Nº 27/2018**. Disponível em: <[https://leismunicipais.com.br/a1/regime-juridico-sao-martinho-sc>](https://leismunicipais.com.br/a1/regime-juridico-sao-martinho-sc). Acesso em: 22 Abr. 2021.

[Legislação Municipal de](https://leismunicipais.com.br/prefeitura/sc/sao-martinho) **São Martinho/SC**. **LEI COMPLEMENTAR Nº 30/2019**. Disponível em: [<https://leismunicipais.com.br/a1/plano-de-cargos-e-carreiras-sao-martinho](https://leismunicipais.com.br/a1/plano-de-cargos-e-carreiras-sao-martinho-sc)[sc>](https://leismunicipais.com.br/a1/plano-de-cargos-e-carreiras-sao-martinho-sc). Acesso em: 04 Mar. 2021.

MARKONI, Marina de Andrade; LAKATOS; Eva Maria. **Fundamentos de Metodologia Científica**. 8 ed. São Paulo: Atlas, 2019. Disponível em:

[<https://www.metodologiacientifica.org/tipos-de-pesquisa/pesquisa-bibliografica/>](https://www.metodologiacientifica.org/tipos-de-pesquisa/pesquisa-bibliografica/). Acesso em: 02 Mar. 2021.

MORAIS, Jenyffer*.* **Saiba qual é a diferença entre RH e Departamento Pessoal**. Disponível em: [<https://www.pontomais.com.br/blog/diferenca-rh-e-departamento-pessoal>](https://www.pontomais.com.br/blog/diferenca-rh-e-departamento-pessoal). Acesso em: 10 Mar. 2021.

MOURA, Cheron. **Controle de Frequência de Funcionários: Como fazer? Quais os tipos?**, 2019. Disponível em: [<https://www.pontotel.com.br/controle-de-frequencia](https://www.pontotel.com.br/controle-de-frequencia-funcionarios/)[funcionarios/>](https://www.pontotel.com.br/controle-de-frequencia-funcionarios/). Acesso em: 15 Mar. 2021.

**MUNICÍPIO DE São Martinho**. Disponível em: [<https://saomartinho.sc.gov.br>](https://saomartinho.sc.gov.br/). Acesso em: 08 Mar. 2021.

PACHECO, Gabriel. **Remuneração do empregado**, 2021. Disponível em: [<https://gabrielppm.jusbrasil.com.br/artigos/1161941690/remuneracao-do-empregado>](https://gabrielppm.jusbrasil.com.br/artigos/1161941690/remuneracao-do-empregado). Acesso em: 14 Jun. 2021.

**Portal de Turismo de São Martinho**. Disponível em: [<https://turismo.saomartinho.sc.gov.br/sobre-a-cidade>](https://turismo.saomartinho.sc.gov.br/sobre-a-cidade). Acesso em: 08 Mar. 2021.

SENADO FEDERAL. **Consolidação das leis do Trabalho – CLT e normas correlatas**, 2017. Disponível em:

[<https://www2.senado.leg.br/bdsf/bitstream/handle/id/535468/clt\\_e\\_normas\\_correlatas\\_1ed.p](https://www2.senado.leg.br/bdsf/bitstream/handle/id/535468/clt_e_normas_correlatas_1ed.pdf) [df>](https://www2.senado.leg.br/bdsf/bitstream/handle/id/535468/clt_e_normas_correlatas_1ed.pdf). Acesso em: 29 Abr. 2021.

VIEGAS, Amanda. **Competências e Habilidades no ensino: o que são e como aplicá-las?** Disponível em: [<https://www.somospar.com.br/competencias-e-habilidades/>](https://www.somospar.com.br/competencias-e-habilidades/). Acesso em: 17 Mai. 2021.

**ANEXOS**

## **ANEXO – Habilidades da Base Nacional Comum Curricular**

# MATEMÁTICA – 6º ANO

#### **HABILIDADES**

(EF06MA07) Compreender, comparar e ordenar frações associadas às ideias de partes de inteiros e resultado de divisão, identificando frações equivalentes.

(EF06MA08) Reconhecer que os números racionais positivos podem ser expressos nas formas fracionária e decimal, estabelecer relações entre essas representações, passando de uma representação para outra, e relacioná-los a pontos na reta numérica.

(EF06MA11) Resolver e elaborar problemas com números racionais positivos na representação decimal, envolvendo as quatro operações fundamentais e a potenciação, por meio de estratégias diversas, utilizando estimativas e arredondamentos para verificar a razoabilidade de respostas, com e sem uso de calculadora.

(EF06MA13) Resolver e elaborar problemas que envolvam porcentagens, com base na ideia de proporcionalidade, sem fazer uso da "regra de três", utilizando estratégias pessoais, cálculo mental e calculadora, em contextos de educação financeira, entre outros.

(EF06MA14) Reconhecer que a relação de igualdade matemática não se altera ao adicionar, subtrair, multiplicar ou dividir os seus dois membros por um mesmo número e utilizar essa noção para determinar valores desconhecidos na resolução de problemas.

## MATEMÁTICA – 7º ANO

#### **HABILIDADES**

(EF07MA02) Resolver e elaborar problemas que envolvam porcentagens, como os que lidam com acréscimos e decréscimos simples, utilizando estratégias pessoais, cálculo mental e calculadora, no contexto de educação financeira, entre outros.

(EF07MA05) Resolver um mesmo problema utilizando diferentes algoritmos.

(EF07MA06) Reconhecer que as resoluções de um grupo de problemas que têm a mesma

(EF07MA11) Compreender e utilizar a multiplicação e a divisão de números racionais, a relação entre elas e suas propriedades operatórias.

(EF07MA12) Resolver e elaborar problemas que envolvam as operações com números racionais.

## MATEMÁTICA – 8º ANO

#### **HABILIDADES**

(EF08MA04) Resolver e elaborar problemas, envolvendo cálculo de porcentagens, incluindo o uso de tecnologias digitais.

(EF08MA06) Resolver e elaborar problemas que envolvam cálculo do valor numérico de expressões algébricas, utilizando as propriedades das operações.

## MATEMÁTICA – 9º ANO

## **HABILIDADES**

(EF09MA05) Resolver e elaborar problemas que envolvam porcentagens, com a ideia de aplicação de percentuais sucessivos e a determinação das taxas percentuais, preferencialmente com o uso de tecnologias digitais, no contexto da educação financeira.

# MATEMÁTICA – ENSINO MÉDIO

## **HABILIDADES**

(EM13MAT104) Interpretar taxas e índices de natureza socioeconômica (índice de desenvolvimento humano, taxas de inflação, entre outros), investigando os processos de cálculo desses números, para analisar criticamente a realidade e produzir argumentos.

(EM13MAT404) Analisar funções definidas por uma ou mais sentenças (tabela do Imposto de Renda, contas de luz, água, gás etc.), em suas representações algébrica e gráfica, identificando domínios de validade, imagem, crescimento e decrescimento, e convertendo essas representações de uma para outra, com ou sem apoio de tecnologias digitais.

Fonte: Adaptado de BRASIL, Ministério da Educação, 2018.